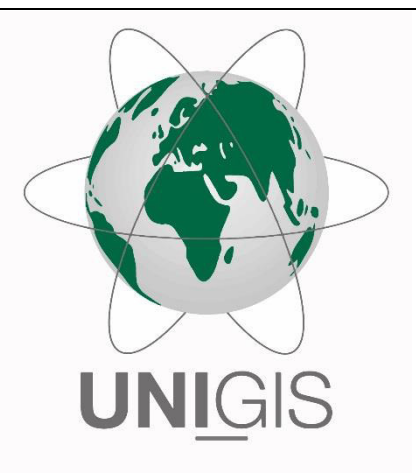

# Master Thesis

im Rahmen des Universitätslehrganges "Geographical Information Science & Systems" (UNIGIS MSc) am Interfakultären Fachbereich für GeoInformatik (Z\_GIS) der Paris Lodron-Universität Salzburg

zum Thema

"Verwendbarkeit von RGB-Aufnahmen zur Beurteilung von Umsetzung und Funktion ausgewählter Produktionsintegrierter Kompensationsmaßnahmen unter Zuhilfenahme von GIS-basierten Auswertungsmethoden"

vorgelegt von

### Dipl. Ing. (FH) Matthias Henning 103602, UNIGIS MSc Jahrgang 2014

Zur Erlangung des Grades ", Master of Science (Geographical Information Science & Systems) – MSc(GIS)

Bad Düben, 30.01.2017

# **Inhaltsverzeichnis**

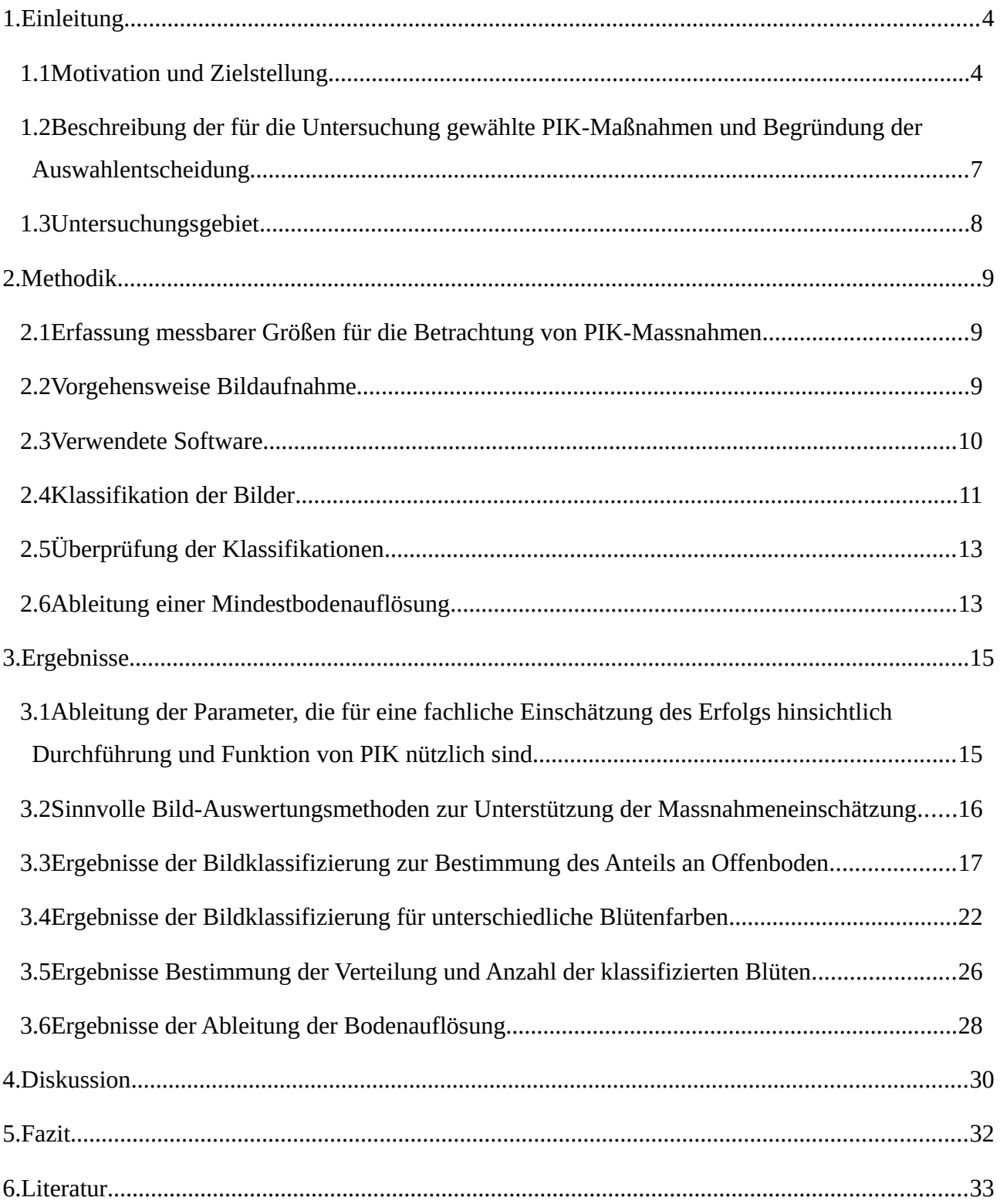

# Abbildungsverzeichnis

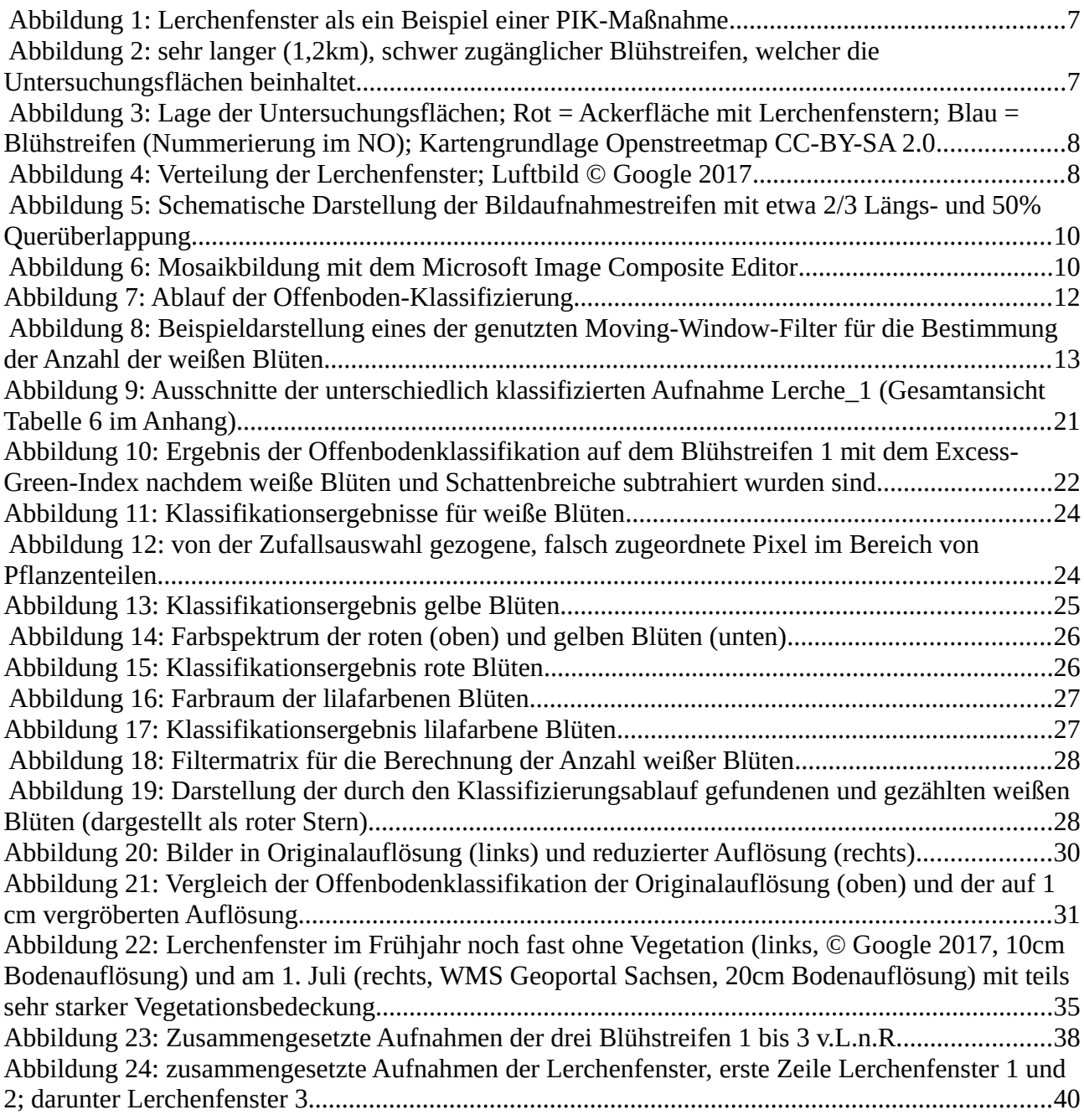

### Tabellenverzeichnis

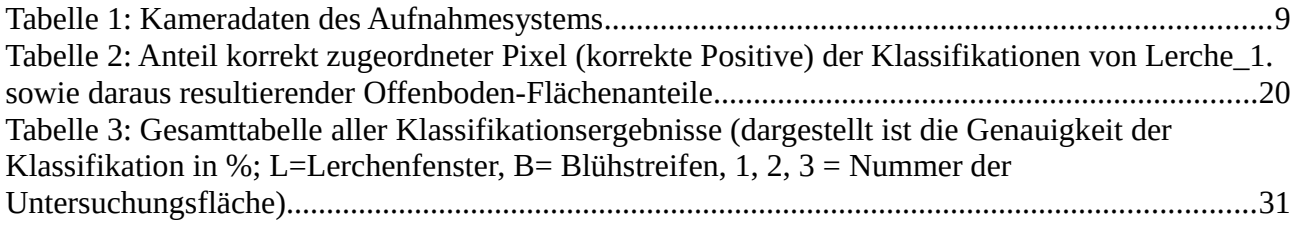

# <span id="page-3-0"></span>**1. Einleitung**

### <span id="page-3-1"></span>**1.1 Motivation und Zielstellung**

Ein Teilaspekt des Naturschutzes ist es, die bei Eingriffen (i. d. R. Bauvorhaben) entstehenden unvermeidbaren negativen Auswirkungen auf Natur und Landschaft zu kompensieren, um die Leistungs- und Funktionsfähigkeit des Naturhaushaltes zu erhalten. Der Verursacher bzw. Vorhabensträger ist dazu verpflichtet dies durch geeignete Ausgleichs- oder Ersatzmaßnahmen (allg. Kompensationsmaßnahmen) sicherzustellen (BNatSchG §15 (1)). Dabei weist das Bundesnaturschutzgesetz im § 15 (3) ausdrücklich darauf hin, dass die Maßnahmen, welche zum Ausgleich und Ersatz herangezogen werden, auf agrarstrukturelle Belange Rücksicht nehmen müssen. Es ist vorrangig zu prüfen, ob eine Umsetzung möglich ist ohne Flächen aus der Nutzung zu nehmen. Hier bieten Produktionsintegrierte Kompensationsmaßnahmen (PIK), welche auf eine Modifikation, nicht jedoch Aufgabe der bisherigen Nutzung abzielen, einen innovativen Ansatz (Czybulka et al. 2012). Nach (Wolfgang Riedel u. a. 2016) "handelt es sich bei PIK um Maßnahmen, welche unter Einschluss einer fortdauernden land- oder forstwirtschaftlichen Bodennutzung auf Schutz oder Entwicklung bestimmter Funktionen oder Werte von Natur und Landschaft gerichtet sind". Diese kommen denselben Autoren nach nur in Frage, "wenn die erreichbare Verbesserung des Naturhaushaltes und des Landschaftsbildes nicht nur in Bezug auf die Eingriffsfolgen gleichartig oder gleichwertig ist, sondern zugleich von Dauer ist". Dies setzt eine rechtliche Absicherung der Maßnahmen über den gesamten festgesetzten Unterhaltungszeitraum voraus.

Mit der "Nationalen Strategie zur biologischen Vielfalt" hat sich die Bundesrepublik Deutschland verpflichtet unter anderem den Schutz und die Förderung der Biodiversität im Bereich der Landwirtschaft zu fördern (Bundesministerium für Umwelt, Naturschutz, Bau und Reaktorsicherheit (Hrsg.) 2007). Insbesondere bei den Wildkräutern und Vogelarten des landwirtschaftlichen Raumes ist eine negative Entwicklung zu beobachten (Dominic Cimiotti u. a. 2011; Hötker und Leuschner 2014; Tony Morris 2009). Um beide Ziele, sowohl die Erhöhung bzw. den Erhalt der Biodiversität in Agrarlandschaften als auch die Rücksichtnahme auf agrarstrukturelle Belange gemeinsam zu verfolgen, bietet es sich an die Kompensation in die Praxis der Landwirtschaft zu integrieren (Bundesverband Beruflicher Naturschutz 2011; Katja Gödeke u. a. 2014). Die PIK bieten die Möglichkeit beide Anforderungen zu erfüllen.

Eine Kontrolle der frist- und sachgerechten Durchführung der Ausgleichs- und Ersatzmaßnahmen ist laut §17 (7) BNatSchG vorgesehen. Neben der Durchführungskontrolle ergibt sich die Notwendigkeit von Funktionskontrollen unmittelbar aus der Pflicht, dass sich das Ziel der Kompensationsmaßnahme tatsächlich erfolgreich einstellt (Bundesamt für Naturschutz 2011). Auch PIK-Maßnahmen unterliegen dieser Pflicht und müssen daher kontrollierbar sein (Bundesverband Beruflicher Naturschutz 2011).

In bestimmten Fällen ist eine Kontrolle von Maßnahmen im Gelände aber sehr aufwendig bzw. zu bestimmten Zeiten nicht durchführbar. Zwei dieser PIK-Maßnahmen, welche aufwendig kontrollierbar sein können, sind die Anlage von Lerchenfenstern und Blühstreifen entlang von großen Ackerflächen.

Um den weiteren Rückgang einer typischen Feldvogelart der Feldlerche (*Alauda arvensis*) aufzuhalten, hat sich die Anlage sogenannter Lerchenfenster bewährt. Es handelt sich dabei um Flächen im Ackerschlag, auf denen nicht eingesät wird und welche sowohl eine geringe Vegetationsbedeckung aufweisen als auch vor Räubern geschützt liegen sollen, Lerchenfenster werden mit der Einsaat der Feldfrucht angelegt und befinden sich in der Regel zwischen 25 - 50 m entfernt vom Ackerrand (Dominic Cimiotti u. a. 2011; Hötker und Leuschner 2014). Zum Teil wird auch auf den Einsatz von Herbiziden und Pestiziden verzichtet. Die "Fenster" sind nach Aufwuchs der Feldfrucht nicht mehr vom Ackerrand her einsehbar und eine Kontrolle der Flächen innerhalb des Zeitfensters März bis August ist erstens mit Zertreten der Feldfrucht und zum Anderen mit einer potenziellen Störung der Zielart Feldlerche verbunden.

Blühstreifen besitzen einen hohes Aufwertungspotential für verschiedenste Schutzgüter in der Agrarlandschaft (Michael Reich, Michael Rode, und Nana Wix 2016). Blühstreifen haben eine Mindestbreite von 3 Metern (Kirmer u. a. 2014) und werden im Idealfall um die Ackerfläche herum angelegt. Sie können bei großen Ackerschlägen eine Ausdehnung von mehreren Kilometern Länge aufweisen und je nach Saatgutmischung und Zeitpunkt der Vegetationsperiode ein ganz unterschiedliches Blühbild zeigen. Wie auch die Feldlerchenfenster, können sie aufgrund der Geländebeschaffenheit schwer erreichbar sein. Die Kontrolle einer Maßnahme, welche sich mitten in einem Ackerschlag befindet, oder sich über eine große Länge in schwer zugänglichem Gelände erstreckt, ist nicht ohne Weiteres vom Boden aus möglich oder sehr aufwendig (Stiftung Naturschutz Schleswig-Holstein, 2013).

Die vorliegende Masterarbeit greift Teilfragen des "stadtPartheland"-Projektes auf (Catrin Schmidt u. a. 2016). Anhand der zwei Beispiele "Lerchenfenster" und "Blühstreifen" wird geprüft, ob und unter welchen Anforderungen PIK-Maßnahmen auch "von oben" mittels UAV erfassbar sind und deren Umsetzung sowie Funktionserfüllung mittels RGB-Aufnahmen im Rahmen der Erfolgskontrolle bewertbar ist.

Um den Praxiseinsatz möglichst unkompliziert zu gestalten wird angenommen, dass die Untersuchung mit einem leicht verfügbaren Sensorsystem durchgeführt wird. Eine wichtige Fragestellung ist dabei, welche Anforderungen an die zu erhebenden Daten in Bezug auf die Bodenauflösung gestellt werden müssen. Außerdem wird davon ausgegangen, dass für die Kontrolle der beiden gewählten Maßnahmen die zeitliche Verfügbarkeit und die Bodenauflösung der weithin verfügbaren Fernerkundungsdaten (z.B. Luftbilder aus landesweiter Befliegung, Satellitenbilder) nicht ausreichend sind. Für die Erfüllung dieser beiden Voraussetzungen bietet sich seit einigen Jahren die Möglichkeit der Nutzung von UAV-Systemen an (Colomina und Molina 2014). Für einen denkbaren späteren Praxiseinsatz wird daher von der Nutzung eines UAV-Systems ausgegangen. In dieser Arbeit werden daher die in der Literatur beschriebenen Möglichkeiten dieser Systeme zugrunde gelegt und berücksichtigt. Die Untersuchungsmethode dieser Arbeit orientiert sich weiterhin an die Verwendung eines Sensors, welcher im sichtbaren Bereich (RGB) arbeitet. Dieser ist bei jedem System im professionellen Einsatz vorhanden und von hoher Aufnahmequalität (Colomina und Molina 2014). Daher werden die Aufnahmen für die Auswertung in dieser Masterarbeit als RGB-Bilder angefertigt. Dass RGB-Bilddaten geeignet sind aussagekräftige Ergebnisse speziell im Umfeld der Untersuchung von Agrarflächen zu erzielen, legen mehrere aktuelle Arbeiten zu diesem Thema dar (Bending 2015; Liebisch u. a. 2015; Viña u. a. 2011).

Neben dem Ziel die Verwendbarkeit der RGB-Aufnahmen für eine Kontrolle der PIK-Maßnahmen zu prüfen, ist die zweite Zielstellung der Arbeit die Kontrolle mittels automatischen und teilautomatischen Prozessen der Bildauswertung zu unterstützen. Diese unterstützenden Prozesse sollen die Beurteilung ergänzen und möglichst einfach und schnell durchführbar sein. Es wird daher nach Methoden gesucht, welche mit möglichst wenigen Nutzereingaben verwertbare Ergebnisse liefern ohne aufwendige Bildklassifikationsmethoden zu benötigen.

Zusammenfassung der Ziele:

- Zusammenstellung der Erfolgskriterien für die Umsetzungs- und Funktionskontrolle der PIK-Maßnahmen "Lerchenfenster" und "Blühstreifen" aus der Literatur
- Herstellung von Testaufnahmen als Grundlage für eine beispielhafte Ableitung von Erfolgskriterien
- Ermittlung von möglichst einfachen und stark automatisierbaren Auswertemethoden anhand der Testaufnahmen
- Ableitung der Parameter für die Erfolgskontrolle (Durchführungs- und Funktionskontrolle), welche mit einfachen und praxisgerechten Sensorsystemen kontrolliert werden könnten
- Ableitung der Mindestbodenauflösung mit der noch aussagekräftige Ergebnisse erzielt werden können u.a. in Hinblick auf etwaige Anforderungen für die praktische Umsetzung

## <span id="page-6-0"></span>**1.2 Beschreibung der für die Untersuchung gewählte PIK-Maßnahmen und Begründung der Auswahlentscheidung**

Zu Beginn der Ausarbeitung bestand die Frage welche PIK-Maßnahmen sinnvoll mittels Fernerkundung untersucht werden können. Für eine Einschätzung der Vegetationsentwicklung oder des Bruterfolges ausgewählter Feldvogelarten (Gelege, Eier) ist eine sehr hohe räumliche sowie zeitliche Auflösung bei den Fernerkundungsdaten notwendig, welche mit vergleichsweise hohem Aufwand verbunden sind (Julius Kühn-Institut 2012). Die Erhebung dieser Daten ist daher nur sinnvoll, wenn die Flächen nicht durch eine Geländebegehung kontrollierbar sind oder es zu erheblichen Aufwandsreduzierungen kommt.

<span id="page-6-1"></span>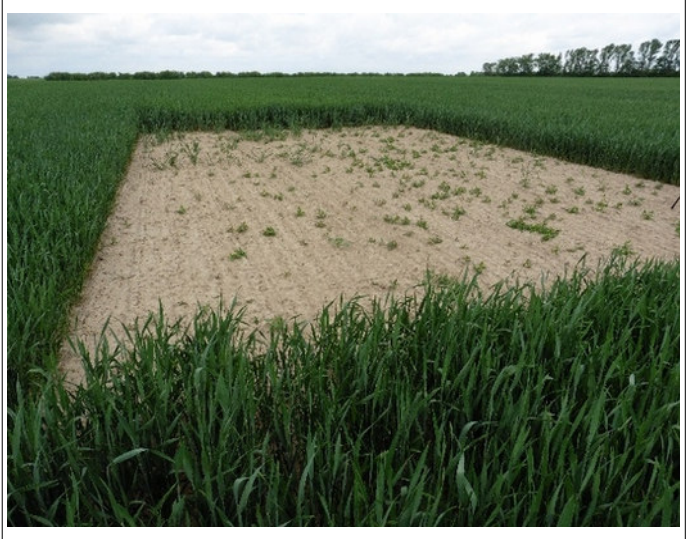

*Abbildung 1: Lerchenfenster als ein Beispiel einer PIK-Maßnahme*

Eine eingeschränkte Zugänglichkeit bzw. Kontrollierbarkeit trifft im Besonderen für die Lerchenfenster [\(Abbildung 1\)](#page-6-1) zu, da diese i. d. R. inmitten einer Ackerfläche liegen und die Begehung zu einer Störung der Zielart führen kann. Bereits die Kontrolle, ob die Lerchenfenster in der geforderten Flächengröße angelegt wurden, ist nicht vom Rand der Ackerfläche möglich.

Fachgerecht angelegte Lerchenfenster müssen einen Mindestabstand von 25 Metern zu den Feldrändern und 50 Meter zu Gehölzen aufweisen. Zusätzlich sollte der Abstand zu den benachbarten Fahrgassen maximiert werden (Dominic Cimiotti u. a. 2011). Dies dient dem Schutz der Gelege vor Räubern. Neben dem Mindestabstand zum Feldrand bzw. zur Fahrgasse wird

außerdem noch eine Mindestdichte von zwei Lerchenfenstern/Hektar empfohlen. Bei einer Kontrolle per Fuß im Gelände wäre somit das Betreten des Ackers und damit die Störung der bereits aufgelaufenen Ansaat unvermeidbar. Für eine Funktionskontrolle oder ein Monitoring der Maßnahme müsste dies zudem mehrfach wiederholt werden (Dominic Cimiotti u. a. 2011; Tony Morris 2009).

Auch die Kontrolle von Blühstreifen kann im Gelände erheblich erschwert sein. Der in dieser Arbeit untersuchte Blühstreifen hatte eine Gesamtlänge von 1,2 Kilometern, war

<span id="page-6-2"></span>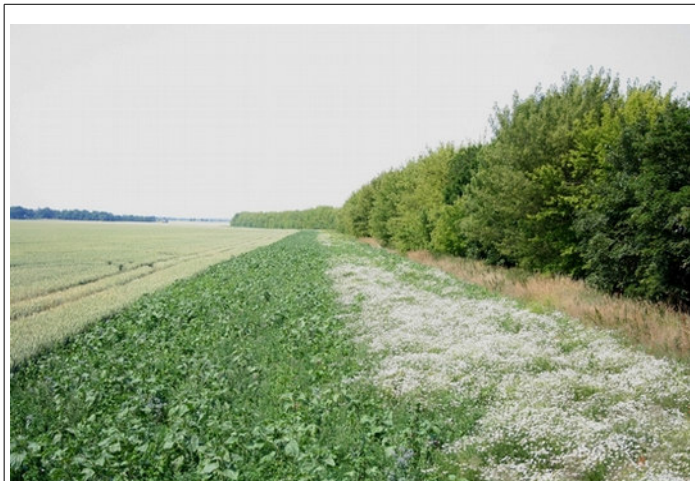

*Abbildung 2: sehr langer (1,2km), schwer zugänglicher Blühstreifen, welcher die Untersuchungsflächen beinhaltet*

zweireihig (Ansaat/Brache) und befindet sich zwischen der Feldeinsaat und einem dichten, schwer passierbaren Gehölzstreifen [\(Abbildung 2\)](#page-6-2). Auch hier müsste zur vollständigen Beurteilung ein nicht unerheblicher Geländeaufwand betrieben werden, um den Streifen komplett abzugehen. Ein Überflug mit einem UAV-System scheint daher entsprechend sinnvoll.

# <span id="page-7-0"></span>**1.3 Untersuchungsgebiet**

Das Untersuchungsgebiet liegt nördlich von Leipzig auf den Schlägen der Saat-Gut Plaußig Voges KG. Die betrachteten Flächen befinden sich zwischen den beiden Ortschaften Göbschelwitz im Westen und Hohenheida im Osten [\(Abbildung 3\)](#page-7-1).

Die Luftbildaufnahme [\(Abbildung 4\)](#page-7-2) zeigt die Lage und Verteilung aller Lerchenfenster auf der Ackerfläche im Frühjahr 2015. Im nördlichen Teil der Aufnahme ist ein Ausschnitt des Blühstreifens zu sehen, zum Zeitpunkt vor dem Auflaufen der Zielvegetation. Der dargestellte Ackerbereich hat eine Größe von 40 Hektar. Von den dort angelegten Lerchenfenstern wurden drei in dieser Arbeit näher untersucht (in der Abbildung rot umrandet). Ebenso wurden auf drei Abschnitten des Blühstreifens Aufnahmen angefertigt. In der [Abbildung 3](#page-7-1) sind diese im Nordosten mit ihren Aufnahmenummern gekennzeichnet.

<span id="page-7-1"></span>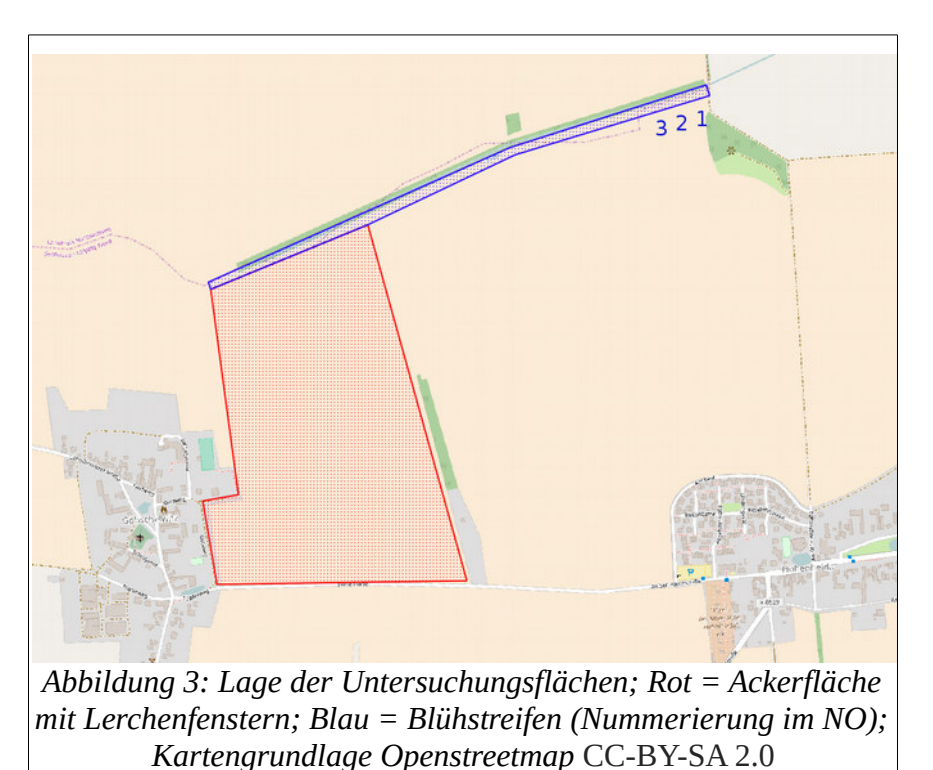

<span id="page-7-2"></span>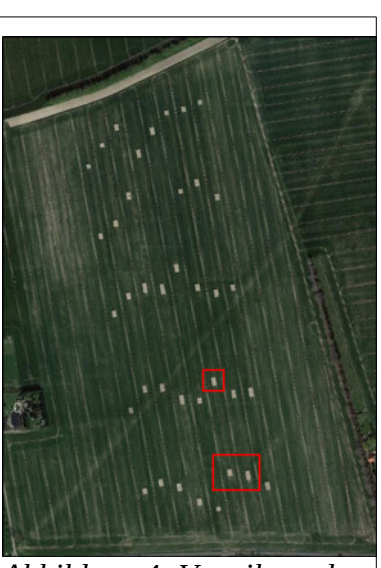

*Abbildung 4: Verteilung der Lerchenfenster; Luftbild © Google 2017*

# <span id="page-8-2"></span>**2. Methodik**

### <span id="page-8-1"></span>**2.1 Erfassung messbarer Größen für die Betrachtung von PIK-Massnahmen**

Um den Untersuchungsrahmen und die notwendigen Schritte dieser Arbeit abzustecken, wurden die fachlichen Definitionen/Vorgaben der gewählten PIK-Maßnahmen sowie mögliche Bewertungskriterien für die Erfolgskontrolle zusammengetragen. Im engeren Sinne wurde sich speziell auf die Umsetzungs- und Funktionskontrolle konzentriert, da nur hier eine Verwendung von Fernerkundungsdaten als sinnvoll erschien. Die Grundlage bildete eine Literaturstudie. Für die gefundenen Kriterien wurden anschließend Parameter abgeleitet, die mit Methoden der Fernerkundung oder GI-Systemen auswertbar/erfassbar scheinen und gleichzeitig aussagekräftig sein könnten. Die Einschätzung der Auswertbarkeit stützt sich dabei vor allem auf das Standardwerk der Fernerkundung "Remote Sensing and Image Interpreting" (Lillesand, Kiefer, und Chipman 2008).

## <span id="page-8-0"></span>**2.2 Vorgehensweise Bildaufnahme**

### Kamerasystem und Aufnahme:

Für die Bildaufnahme der drei untersuchten Lerchenfenster und Blühstreifenausschnitte wurde als Kamerasystem eine EOS 350 D verwendet. Die Kameradaten sind in der [Tabelle 1](#page-8-3) zusammengefasst. Das Aufnahmespektrum der Standardeinstellung der Kamera zeigt die Empfindlichkeit in den drei Farbkanälen, welche in der Masterarbeit ausgewertet wurden (Astrosurf 2016). Die Aufnahme erfolgte senkrecht zum Boden aus einer Aufnahmehöhe von 3,50 m. Hieraus resultiert eine Bodenauflösung von 3mm/Pixel. Zur Anwendung kam eine mehrfach klappbare Aluminiumleiter. Die Ausrichtung der Kamera wurde mittels Markierungen und Wasserwaage am Gehäuse vorgenommen und die Position der Leiter wurde anhand von Maßbändern auf den Flächen bestimmt.

| <b>CMOS</b>                                                                               |
|-------------------------------------------------------------------------------------------|
| 22,2 x 14,8 mm                                                                            |
| 8 Megapixel                                                                               |
| 1,6                                                                                       |
| <b>RAW</b>                                                                                |
| 18mm                                                                                      |
| CANON 350D with the internal IR cutoff filter (red, green and bleue pixels) - 5000 K lamp |
| 8000<br>7000<br>9000<br>Wavelength (A)                                                    |
|                                                                                           |

<span id="page-8-3"></span>*Tabelle 1: Kameradaten des Aufnahmesystems*

### Aufnahmeplanung der Flächen und Mosaikbildung:

Um die notwendigen Überlappungsbereiche für die Einzelaufnahmen zu erreichen, wurden die Flächen per Maßband so vermessen, dass drei Sreifen mit einer Querüberlappung von ca. 50 % entstanden. Der Abdeckungsbereich der Kamera wurde über Testaufnahmen ermittelt. Für die Längsüberlappung wurde ein Maßband auf der Fläche belassen, welches zur Orientierung und Positionierung der Kamera

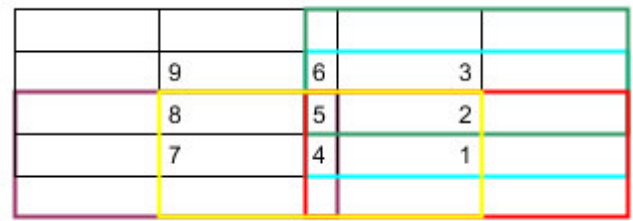

*Abbildung 5: Schematische Darstellung der Bildaufnahmestreifen mit etwa 2/3 Längs- und 50% Querüberlappung*

bei der Aufnahme diente. Hier lag der Überlappungsbereich bei etwa zwei Drittel. Auf allen Lerchenfenstern wurden außerdem die Eckkoordinaten per GPS (ohne Postprocessing oder Differentialausgeich) aufgenommen, um die Position auf dem Ackerschlag zu bestimmen. Eine

Georeferenzierung der Aufnahmen fand lediglich für die lagegetreue Darstellung im GIS statt. Die Rasterberechnungen wurden dagegen mit den Originalbildern durchgeführt, weil eine Georeferenzierung auch zu einer Verzerrung geführt hätte. Da bei dem angewendeten, Aufnahmesystem eine innere und äußere Orientierung der Bilder im Raum nicht bekannt ist, erfolgte keine Mosaik-Bildung im Verständnis einer professionellen Fernerkundung (Lillesand, Kiefer, und Chipman 2008) Die Erstellung des zusammengesetzten Bildes wurde mit der Software Microsoft Image Composite Editor durchgeführt. Vom Programm wurde eine automatische

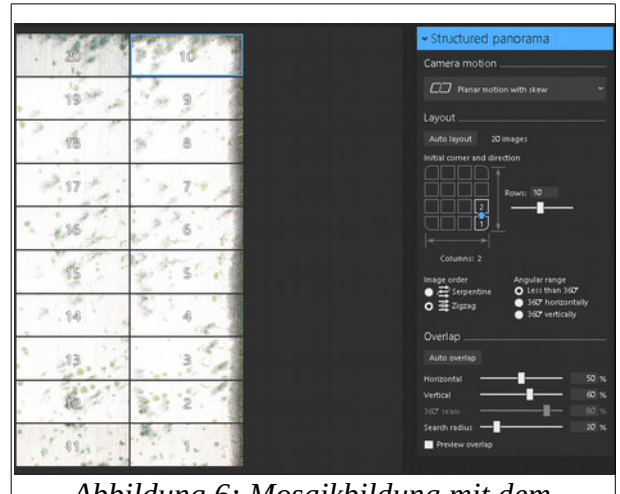

*Abbildung 6: Mosaikbildung mit dem Microsoft Image Composite Editor*

Helligkeits- und Kontrastanpassung vorgenommen, um Unterschiede in den Bildern auszugleichen.

### <span id="page-9-0"></span>**2.3 Verwendete Software**

Für die einzelnen Arbeitsschritte wurden folgende Softwareprogramme genutzt:

- GIMP 2.8: Bildbearbeitung, Ableitung der Klassen aus den Histogrammen einzelner Bereiche
- Microsoft Image Composite Editor: Mosaikbildung
- ArcMap 10.2: Darstellung, Klassifikationen (Spatial Analyst)
- R : Rasterberechnungen (R Core Team 2014)

## <span id="page-10-0"></span>**2.4 Klassifikation der Bilder**

Die Ergebnisse des Bildklassifizierungs-Workflows sollen nach anschließender manueller Kontrolle der Ableitung von erfassbaren Kriterien für die Durchführungs-und Funktionskontrolle der PIK's dienen. Die dabei verwendeten Klassifikationen der Bilder sollten einen möglichst automatischen Ablauf der Auswertung gewährleisten und nur minimale Eingaben des Nutzers verlangen. Diese Grundüberlegung verhindert damit die Nutzung üblicher Klassifikationsverfahren, wie etwa eine überwachte, unüberwachte oder objektbasierte Klassifikation, da die Zuordnung der Klassen und die Auswahl von Trainingsgebieten hohen zeitlichen Aufwand voraussetzen. (Lillesand, Kiefer, und Chipman 2008). Da anzunehmen ist, dass jeder Aufnahmezeitpunkt andere Licht-, Bodenfeuchte- und Vegetationsverhältnisse aufweist, würde dies zusätzlich bedeuten, die aufwendige Klassifikation für jede Untersuchung neu vorzunehmen oder stark anzupassen. Es galt daher nach geeigneten Methoden zu suchen, welche die nötigen Kriterien der Einschätzung der PIK-Maßnahmen an wenigen Werten (Parametern) ermöglicht. Die Wahl der Vorgehensweise fiel dabei auf die Nutzung von einzelnen Farbwertgruppen und Grenzwerten bzw. Kombinationen von Spektralbändern und Indizes, die die vordefinierten und benötigten Klassen abbilden können. Ebenso wurde mit Rücksicht auf eine effiziente spätere Nutzung davon ausgegangen, dass für jedes Untersuchungsgebiet nur an einem Teilbild die Anpassung der Klassifikationen an die jeweils neuen Rahmenbedingungen vorgenommen wird. Dem wurde dadurch Rechnung getragen, dass von den drei Wiederholungs-Aufnahmen nur an der ersten die Klassifikationsregeln abgeleitet wurden und diese dann ohne Veränderung auf die übrigen Aufnahmen angewendet wurden. Es sollte damit überprüft werden, ob anhand eines Ausschnittes die Regeln angepasst werden können, um danach beliebige Teile der großen Flächen einzuschätzen.

### Offenbodenklassifikation:

Für die Bestimmung des Anteils an Offenboden gibt es eine Reihe an Vegetationsindizes, welche nur mit den RGB-Farbkanälen arbeiten. Es wurde zuerst in einer Literaturstudie untersucht, welche Indizes in Frage kommen. Diese wurden im Anschluss auf das Bild des ersten Lerchenfensters oder Blühstreifens angewendet. Im Ergebnis dieser Indizes ergeben sich unterschiedliche Wertebereiche, z. B. zwischen 0 und 1 oder auch 0 bis 256. Die Bereiche wurden im Anschluss in die Klassen 0 und 1 reklassifiziert. Diese binäre Klassifikation unterscheidet dann nur zwischen Vegetation und Nicht-Vegetation. Da auf den Ackerflächen davon auszugehen ist, dass es keine anderen Oberflächen als den Ackerboden selbst gibt, ergibt sich damit als Kehrwert der Vegetationsbedeckung der Offenbodenanteil.

Damit die Reklassifizierung automatisch ablaufen kann und keine aufwendige Bestimmung des Grenzwertes zwischen Vegetation und Boden notwendig ist, wurde die Berechnung der "natürlichen Unterbrechungen" (mit der Modifikation nach Jenks & Caspall (Jenks und Caspall 1971) für zwei Klassen angewendet. Der Unterbrechungswert bildet anschließend die Klassengrenze. Der Algorithmus wählt im ersten Schritt zufällige Klassengrenzwerte und arbeitet danach iterativ. Dabei werden jeweils zufällige Werte aus der vorherigen Klassenanordnung gezogen und die Klassenmittelwerte gebildet. Dies wird solange wiederholt bis sich die Summe der quadrierten Standardabweichungen nur noch wenig ändert. Diese Berechnung kann bei sehr großen Bildern

sehr aufwendig sein (Michael J. de Smith, Michael F. Goodchild, und Paul A. Longley 2015). Da es für eine zukünftige Nutzung mit sehr vielen und großen Bildern aufgrund der anzunehmenden langen Rechenzeiten nicht sinnvoll erscheint die Berechnung der Klassengrenzen über das gesamte Raster zu berechnen, wurde hier ein ähnlicher Ansatz gewählt wie er in ArcGIS für Vektordaten üblich ist (Tom Baker 2007). Es wurden allerdings nicht die ersten 10.000 Datenpunkte verwendet sondern eine Zufallsauswahl. Anhand derer wurden die natürlichen Unterbrechungen ermittelt (Funktion getJenksBreaks aus dem BAMMtools-Paket (Rabosky u. a. 2014)) in Kombination mit der sampleRandom Funktion aus dem Rasterpaket (Hijmans 2015).

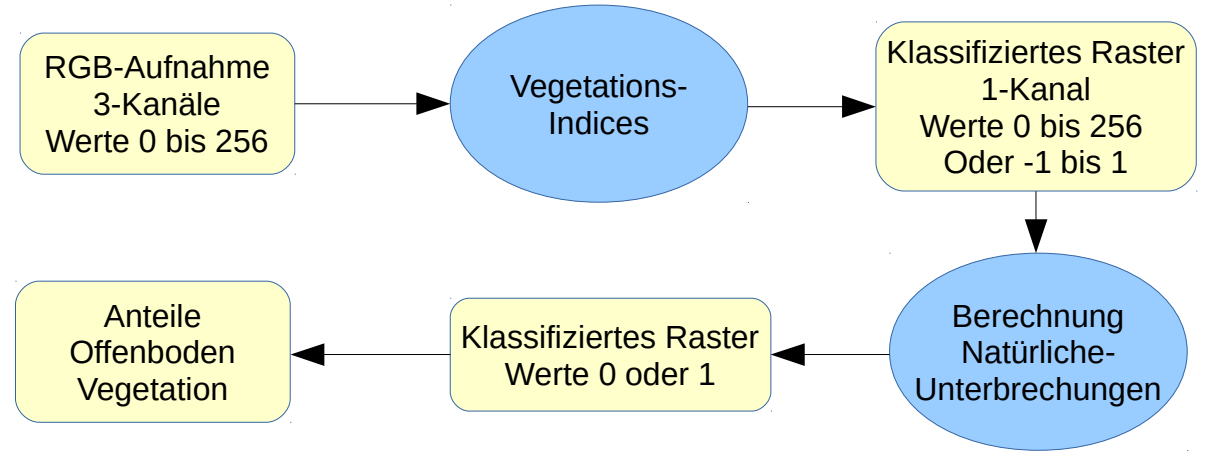

*Abbildung 7: Ablauf der Offenboden-Klassifizierung*

### Klassifikation des Ansaaterfolges in einem Blühstreifen über die Verteilung und Anzahl von blühenden Pflanzen:

Für die Überprüfung der These, dass der Ansaaterfolg eines Blühstreifens über die Auswertung von RGB-Bildern möglich ist, wurde zuerst der Untersuchungsumfang eingeschränkt. Da es nicht leistbar und bei der geringen Artenvielfalt innerhalb der verwendeten Ansaatmischungen auch nicht notwendig ist jede Blüte einer exakten Art zuzuweisen sowie auf Arten außerhalb der Saatmischung einzugehen, wurde die Klassifikation auf einzelne Blühfarben, die in den Testaufnahmen vorkamen, angepasst. Die Definition der einzelnen Farben wurde anhand ihrer Spektralbereiche vorgenommen und auf der ersten Testaufnahme angepasst und getestet. Statt Indices einzusetzen, wurden die Spektralbereiche der Blütenfarben in der Testaufnahme aus den Histogrammen abgeleitet. Da dies kein automatischer Prozess ist, weil bei jeder Farbe Überlappungen der Farbkanäle und thematischen Klassen vorhanden sind, wurden die Blüten ausgeschnitten und die Histogramme auf ihre Mittelwerte, Minima und Maxima hin untersucht sowie anschließend die Farbbereiche abgeschätzt. Diese Abschätzung wurde dann an der Testaufnahme geprüft und wenn nötig verfeinert. Die gefundenen Farbspektren wurden anschließend auf den zwei weiteren Testaufnahmen angewendet. Die Genauigkeit der Zuordnung geschah analog der Vorgehensweise bei der Offenbodenklassifizierung. Im Besonderen wurde in der Klassifikation betrachtet, wie das Ergebnis auf den teilweise deutlich anderen (v.a. Helligkeit) Aufnahmen ohne Anpassung der Eingangs-Farbwertdefinitionen war. In einem weiteren Schritt wurden die Verteilungen der Blühpflanzen auf den Teststreifen mittels des Moran-I-Maßes für räumliche Autokorrelation eingeschätzt. Eine perfekte Gleichverteilung der Rasterzellen, welche die Blüten widerspiegeln, würde dabei ein Maß der räumlichen Autokorrelation von -1 bedeuten.

Der Wert +1 zeigt eine Aufteilung in perfekte Cluster an und Werte nahe 0 zeigen eine rein zufällige Verteilung der Punkte (Getis und Ord 2010). Dieser Wert kann also eine grobe Aussage liefern, ob die Ansaat gleichmäßig aufgegangen ist oder nicht.

Eine Abschätzung der Anzahl an Blüten bildet ein abschließendes Kriterium welches automatisch aus den klassifizierten Bildern berechnet wurde. Dabei wurde Blütenform und Größe als Grundlage für verschiedene Moving-Window-Filter genutzt [\(Abbildung 16\)](#page-24-0). Das entstandene Raster des Filterergebnisses wurde anschließend auf seine lokalen Maxima-Werte hin neu klassifiziert. Die Anzahl dieser Werte gibt dabei die Anzahl der Blüten wieder. Die lokalen Maxima wurden über eine Umwandlung in Polygone gezählt. Das Ergebnis wurde anhand eines Teilausschnittes überprüft und die Genauigkeit abgeleitet. Eine detailliertere Darlegung des Ablaufes ist im Ergebnis-Kapitel [\(3.5\)](#page-25-0) beschrieben.

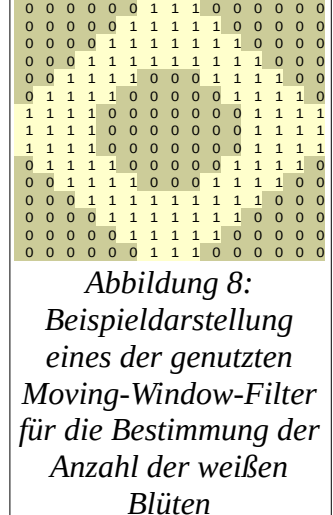

## <span id="page-12-1"></span>**2.5 Überprüfung der Klassifikationen**

Die Ableitung der Klassfikationsmethoden erfolgte jeweils an der ersten Aufnahme. Die Methoden wurden anschließend verwendet um die übrigen zwei Bilder mit denselben Regeln zu klassifizieren. Dieses Vorgehen wurde gewählt um aufzuzeigen, inwieweit Anpassungen zwischen einzelnen Aufnahmen notwendig sind oder ob die gefundenen Vorgehensweisen für die Anwendung auf unterschiedliche Bildaufnahmen robust genug sind.

Im Anschluss an die Suche nach geeigneten Klassendefinitionen und der Klassifikation der Testaufnahmen wurde eine Genauigkeitsanalyse mit einer Zufallsauswahl von 100 Rasterzellen durchgeführt, welche manuell auf den Originalaufnahmen überprüft wurden. Darüber können nur die falsch-positiven Werte (in der Referenz keine Blüte vorhanden, aber sie wurde detektiert) gefunden werden, jedoch nicht die falsch-negativen (eine Blüte detektiert, aber nicht im Bild vorhanden). Dazu müssten die einzelnen Aufnahmen vollständig nach den tatsächlich vorkommenden Blüten manuell abgesucht werden. Aufgrund des hohen Aufwandes wurde in dieser Arbeit darauf verzichtet. Es kamen bei diesem Arbeitsablauf die Funktionen sampleRandom und sampleStratified aus dem Raster-Paket (Hijmans 2015) zum Einsatz.

### <span id="page-12-0"></span>**2.6 Ableitung einer Mindestbodenauflösung**

Da es nicht sinnvoll ist Luftbilder mit einer höheren Auflösung als nötig anzufertigen, ist die Frage, welche Qualität die Aufnahmen haben sollten. Es wird in dieser Arbeit die These aufgestellt, dass alle Fragestellungen auch mit einer Boden-Auflösung von 1 cm beantwortet werden können. Diese 1 cm-Auflösung ergibt sich aus den folgenden Rahmenbedingungen.

Da die zu untersuchenden Flächen teilweise sehr groß sein können (40 Hektar im Beispiel dieser Arbeit), ist eine hohe Flächenleistung des zu verwendenden UAV-Systems anzustreben. Die Flächenleistung hängt unter anderem von der Kameraauflösung und der Flughöhe ab. Um

bürokratischen Aufwand zu vermeiden wird in dieser Arbeit davon ausgegangen, dass die Aufstiegsgenehmigung für das UAV auf Basis des vereinfachten Verfahrens für Gewerbezwecke erfolgen soll. Die gemeinsamen Grundsätze des Bundes und der Länder für die Erteilung der Erlaubnis setzen dabei unter anderem eine maximale Flughöhe von 100 m fest (Ines Seiler 2013). Damit aus 100 Meter Höhe die Bilder nicht zu stark von einer Senkrechtsaufnahme abweichen, kann der Aufnahmebereich der Kamera nicht beliebig groß sein. Es ergibt sich also ein Kompromiss aus mehreren Randbedingungen. Ein Beispiel für ein verfügbares und für den angestrebten Einsatz als sinnvoll eingeschätztes UAV-System, welches abseits der hochprofessionellen und sehr teuren Spezialgeräte (Colomina und Molina 2014) liegt, ist stellvertretend der GreenCopter der Firma Rucon. Für dieses System wird eine max. Auflösung von 1 cm bei 100 Meter Flughöhe auf der Basis einer 20 Megapixel RGB-Kamera angegeben. Die Firma gibt eine max. Flächenleistung von 35 Hektar mit einer Akkuladung an (Rucon Engineering 2017). Mit diesem stellvertretend genannten System kann davon ausgegangen werden, dass eine zukünftige Anwendung praxistauglich möglich ist.

Für die Umwandlung (Resampling) der angefertigten Bildaufnahmen von ihrer originalen 3 Millimeter Auflösung wurde der Nearest-Neighbor-Algorhitmus verwendet, da sich dieser bei der Interpolation die Farbwerte nicht ändert. Nach der Umwandlung wurden die Aufnahmen mit denselben Klassifikationsbedingungen ausgewertet und die Ergebnisse zwischen den verschiedenen Bodenauflösungen verglichen.

# <span id="page-14-1"></span>**3. Ergebnisse**

### <span id="page-14-0"></span>**3.1 Ableitung der Parameter, die für eine fachliche Einschätzung des Erfolgs hinsichtlich Durchführung und Funktion von PIK nützlich sind**

Um einzuschränken welche Parameter untersucht werden sollen, wurde zu Beginn der Arbeit eine Analyse der Kriterien durchgeführt, welche zur Bewertung der beiden gewählten PIK-Maßnahmen herangezogen werden können. Es wurden bei der Literaturstudie nur die Kriterien herausgefiltert welche zur Einschätzung verwendet werden. Konkrete Werte wurden nicht beachtet, da in der Literatur teils stark abweichende Werte angegeben werden. Die folgende Auflistung gründet sich auf die Auswertung folgender Literatur:

- Arbeitshilfe Produktionsintegrierte Kompensationsmaßnahmen des Bayerischen Landesamtes für Umwelt (Bayerisches Landesamt für Umwelt (Hrsg.) 2014)

- Maßnahmenvorschläge Produktionsintegrierte Kompensation der Thüringer Landesanstalt für Landwirtschaft (Katja Gödeke u. a. 2014)

- Abschlussbericht des Projektes "1000 Äcker für die Feldlerche" (Dominic Cimiotti u. a. 2011)

- Handbuch "Landwirtschaft für Artenvielfalt" (Gottwald und Stein-Bachinger 2015).

Nachfolgend ist eine Auswahl der Kriterien dargestellt, welche mittels einer Bildaufnahme auswertbar bzw. einschätzbar sein könnten. Kriterien, die offensichtlich nicht durch die Methoden der Fernerkundung ableitbar sind, wurden dabei außen vor gelassen (z. B. Dünger-/Pflanzenschutzmitteleinsatz, Vorkommen bestimmter Tierartengruppen und Nachnutzungsarten).

Kriterien zur Beurteilung von Lerchenfenstern:

- Abstand zu Feldrändern und Fahrspuren
- Abstand zu Vertikalstrukturen
- Mindestgröße
- Anzahl je Hektar
- keine Einsaat von Feldfrüchten
- Deckungsgrad der Vegetation / Offenbodenanteil
- keine Bearbeitung zwischen dem 15. März und 1.Juli

Kriterien zur Beurteilung von Blühstreifen:

- Blühaspekt und Vielfalt
- Mindestbreite und Länge
- lückiger Bestand mit einzelnen Fehlstellen
- <span id="page-15-0"></span>• Mindestvegetationsbedeckung zur Erosionsvermeidung

### **3.2 Sinnvolle Bild-Auswertungsmethoden zur Unterstützung der Massnahmeneinschätzung**

#### Lerchenfenster:

Von den Kriterien der Lerchenfenster können die meisten recht einfach manuell aus einem Luftbild der Ackerfläche abgeleitet werden. Die Abstands- und Größenwerte können mit einem GI-System sehr einfach vermessen werden. Die Voraussetzung ist lediglich eine Georeferenzierung der Aufnahmen. Dies geschieht bei den heutigen angebotenen UAV-Systemen zumeist automatisch und in einer hohen Genauigkeit (Heiner Kuhlmann, Christian Eling, und Lasse Kllingbeil 2016). Eine automatische Bestimmung der Flächengröße des Lerchenfensters und der dazugehörigen Abstandskriterien wurde in dieser Arbeit nicht untersucht. Zum Einen fehlte Hauptbearbeitungszeit ein vollflächiges Luftbild des gesamten Ackerschlages. Zum anderen werden die dazu notwendigen Klassifizierungs- und Kantendetektionsverfahren als zu aufwendig eingeschätzt.

Die übrigen Werte (keine Einsaat, generelle Vegetationsbedeckung, keine Bearbeitung) können aus den Bildern über den Anteil der Vegetationsbedeckung bzw. dem Offenbodenanteil geklärt werden. Auch hier ist es durch den Bearbeiter möglich die Deckungsschätzung manuell vorzunehmen. Allerdings kann dies zu vom Bearbeiter abhängigen Schätzfehlern führen. Ein oft angestrebtes Ziel in der ökologischen Wissenschaft, bei welcher diese Art von Schätzungen zum Grundarbeitszeug gehören, ist es diese Bewertung vom Bearbeiter unabhängig durchzuführen (Traxler 1997). Damit ergibt sich die Zielstellung den Anteil an Offenboden durch eine automatische Berechnung bestimmen zu lassen.

#### Blühstreifen:

Für die Beurteilung des Blühstreifens müssen neben der Bestimmung der Länge und Breite des Streifens auch der Blühaspekt sowie der Anteil an Offenboden eingeschätzt werden. Für die Bestimmung des Offenbodenanteils wird dieselbe Vorgehensweise gewählt wie auf den Lerchenfenstern.

Der Blühaspekt, oder auch die Vielfalt an verschiedenen blühenden Pflanzen, ist ein Kriterium für die fachliche Einschätzung eines Blühstreifens. . Somit wird auch in der vorliegenden Arbeit ein Ansatz gesucht, um eine Hilfestellung für dessen Beurteilung mittels Fernerkundungsdaten zu leisten. Da die Informationen zur Bestimmung einer Pflanzenart nicht vollständig durch die Fernerkundung erfasst werden können, wird in dieser Arbeit nur versucht die Blühvielfalt anhand der Blütenfarben und der Verteilung der Blüten zu beurteilen.

## <span id="page-16-0"></span>**3.3 Ergebnisse der Bildklassifizierung zur Bestimmung des Anteils an Offenboden**

Offenbodenbestimmung auf den Lerchenfenstern:

Die Klassifikation des Bodens kann sich unter den Bedingungen verschiedener Bodentypen und schwankender Bodenfeuchte sehr schwierig gestalten. Bei vielen Fernerkundungsmethoden werden daher oft eine Vielzahl an Spektralbereichen verwendet, welche jedoch für diese Arbeit nicht zur Verfügung standen (Hendrik Wulf u. a. 2014). Im Besonderen wenn die Klassifikation der Luftaufnahmen möglichst ohne Anpassung auf verschiedenen Äckern und zu verschiedenen Zeitpunkten erfolgen soll, scheint die direkte Bestimmung des Bodenanteils schwierig. Im Fall der in dieser Arbeit untersuchten Flächen kann jedoch davon ausgegangen werden, dass der Bodenanteil als Kehrwert der Vegetationsbedeckung angesehen werden kann, da ähnliche Bodenbedingungen vorliegen.

Für die Bestimmung der Vegetationsbedeckung und des daraus resultierenden Anteils an Offenboden gibt es eine Reihe von Indizes, welche nur mit den Farbkanälen RGB arbeiten. Als Ergebnis einer Literaturstudie ergaben sich die folgenden vier mögliche Berechnungsvarianten.

### **Rot-Grün-Index:**

Der Rot-Grün-Index zur Trennung von vitalen Vegetationsbereichen und Bereichen mit

*Grün*

abgestorbener Vegetation in der Formel *Rot*

wurde von (Coops u. a. 2006) als besonders

erfolgreich für die binäre Trennung in "vorhanden" (vitale Vegetation) und "nicht vorhanden" eingestuft. Der dort vorgestellte Ansatz wurde z. B. für die Klassifikation von Kiefern verwendet, um nach Befall mit Schadinsekten, gesunde und kranke Exemplare bzw. Bestände zu unterscheiden.

### **Normalisierter Rot-Grün-Index:**

Nach einer Studie von (Motohka u. a. 2010) zeigt der Normalisierte Rot-Grün-Index eine gute Trennbarkeit von vegetativen Bereichen zu vegetationslosen Bereichen. Dieser Index hat folgende

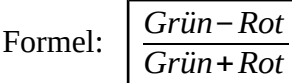

### **Excess-Green-Index:**

Nach (D. M. Woebbecke u. a. 1995) eignete sich dieser Index sehr gut für die Trennung von Gräsern und ist sehr robust gegenüber wechselnden Bodenbedingungen und Belichtungen. Der Index wird über die folgende Formel berechnet:

2∗*Grün*−*Rot*−*Blau*

#### **Green-Leaf-Index:**

Für die Klassifikation von Chlorophyll-Intensitäten mit einem Index im sichtbaren Bereich wurde der Green-Leaf-Index (Hunt u. a. 2011) mit Erfolg eingesetzt. Der Index hat folgende Formel:

$$
\frac{2*Grün-Rot-Blau}{2*Grün-Rot-Blau}
$$

Alle vier Indizes haben in Abhängigkeit der jeweiligen Fragestellungen der Autoren zu einer guten Trennbarkeit von Vegetationsbereichen oder Intensitäten geführt. Aus diesem Grund wurden sie auch für diese Arbeit herangezogen Im nächsten Schritt wurden alle vier Berechnungsvarianten auf dasselbe Ausgangsbild, das Lerchenfenster 1, angewendet. Für den Rot-Grün-Index war keine weitere Klassifizierung notwendig, da dieser die Werte automatisch in 0 - "Vegetation" und 1-"keine Vegetation" aufteilt. Für die anderen Indizes, bei denen die Werte zwischen -256 und 256 liegen können, wurde anschließend die Klassifizierung mit dem Verfahren der Natürlichen Unterbrechungen durchgeführt. Problematisch erwies sich dabei zur Bestimmung der Klassengrenzen, das die Klassifikation, welche von der Software ArcGIS verwendet wird, scheinbar eine Auswahl festgelegter Werte verwendet. Laut technischer Beschreibung (Tom Baker 2007) verwendet das Werkzeug die ersten 10.000 Werte bei der Anwendung auf Vektordaten. Ähnliches scheint auch für das Raster-Werkzeug zu gelten, da auch nach mehrmaliger Durchführung immer dieselben Werte entstehen. Die genaue Arbeitsweise des Werkzeugs wird von der Firma allerdings nicht dokumentiert. Des Weiteren ist das Werkzeug in dem Programm nicht als eigenständiges Werkzeug vorhanden, sondern nur in Form einer Darstellungsklassifizierung. Es ist daher nicht für einen automatisch ablaufenden Prozess geeignet. Schlussfolgernd wurde entschieden, die Klassenbildung auf der Grundlage einer Zufallsauswahl vorzunehmen. Da dies nicht mittels ArcGIS möglich ist (bzw. erst nach der sehr aufwendigen Umwandlung in eine Punkt-Geometrie), wurde hier die getJenksBreaks-Funktion in Kombination mit der sampleRandom-Funktion aus dem Raster-Paket der Statistiksoftware R verwendet. Diese Zufallsauswahl hatte allerdings bei zu kleiner Stichprobe das Problem, dass bei mehrmaliger Durchführung teils unterschiedliche Klassifikationsergebnisse entstanden. Bei großer Stichprobenmenge kam es dagegen zu langwierigen Berechnungen. Bei 100.000 Zufallswerten lag die Berechnungszeit bei 22 Sekunden und bei 1.000.000 zufälligen Rasterzellen bereits bei 40 Minuten. Insgesamt haben die Lerchenfenster trotz ihrer geringen Größe bereits zwischen 10 und 20 Millionen Rasterzellen. Eine Nutzung aller Werte steht damit außer Frage. Die Verwendung von 10.000 Zufallsrasterwerten für die Klassenbildung wurde daher als Kompromiss festgelegt. Die Ausführungszeit war bei dieser Methode auf einem durchschnittlichen Laptop mit wenigen Sekunden annehmbar und nur in einzelnen Fällen führte die Wiederholung zu deutlich anderen Ergebnissen. Für die Bestimmung der Genauigkeit der Indizes wurden die durch den Bearbeiter "optisch" als treffend eingestufte Klassengrenzen verwendet.

Im Anschluss an die Klassifikation wurden 100 zufällige Rasterzellen gezogen und auf dem Ausgangsbild auf ihre korrekte Zuordnung überprüft. Zusätzlich wurden die sich aus den Klassengrenzen ergebenden Offenbodenanteile als Quotient aus der Anzahl der als Offenboden klassifizierten Zellen geteilt durch die Gesamtzahl berechnet (Ergebnisse siehe [Tabelle 2\)](#page-18-0).

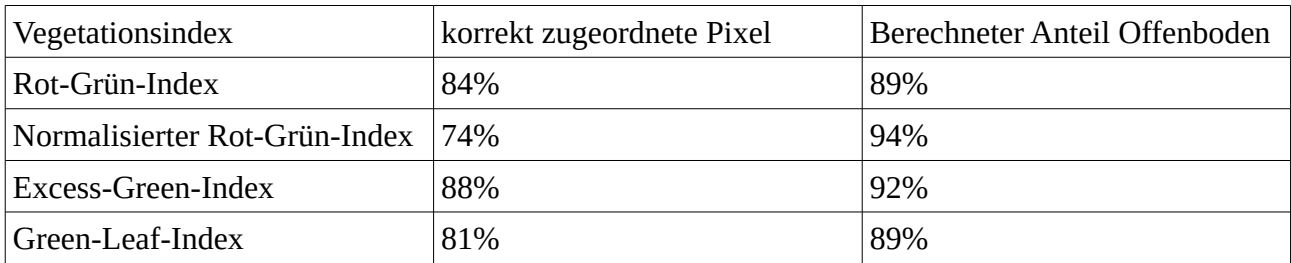

<span id="page-18-0"></span>*Tabelle 2: Anteil korrekt zugeordneter Pixel (korrekte Positive) der Klassifikationen von Lerche\_1. sowie daraus resultierender Offenboden-Flächenanteile* 

Die Auswertung der Kontrollpunkte liefert für alle 4 Indizes recht hohe Genauigkeiten. Bis auf den Excess-Green-Index haben die Berechnungen unterschiedlich starke Fehlklassifikationen in Schattenbereichen der Pflanzen und Furchen im Boden [\(Abbildung 9\)](#page-19-0). In der Gegenüberstellung [\(Abbildung 9\)](#page-19-0) fällt im Besonderen auf, dass der Excess-Green-Index nicht nur in der Überprüfung der Zufallsauswahl am Besten abgeschnitten hat, sondern das auch rein optisch das beste Ergebnis mit den wenigsten Störungen liefert. Die Schwankungen zwischen den einzelnen Flächenanteilen, welche auf der Grundlage der Indizes berechnet wurden, liegen allerdings nur im Bereich von 5 %. Die Flächenanteile der [Tabelle 2](#page-18-0) wurden für den in [Abbildung 9](#page-19-0) gezeigten Ausschnitt berechnet. Daraus ergibt sich, dass der Excess-Green-Index für die Bestimmung des Offenbodenanteils am Beispiel des Untersuchungsgebietes am besten geeignet ist. Angewendet auf die zwei weiteren Lerchenfenster ergeben sich Genauigkeiten in der Klassifikation von 98 % für das Lerchenfenster zwei und 93 % für die dritte untersuchte Fläche (Übersicht über alle Werte in [Tabelle 2\)](#page-18-0). Die wenigen falsch klassifizierten Rasterzellen lagen entweder in Schattenbereichen oder an Übergangsbereichen an den Rändern der Vegetation.

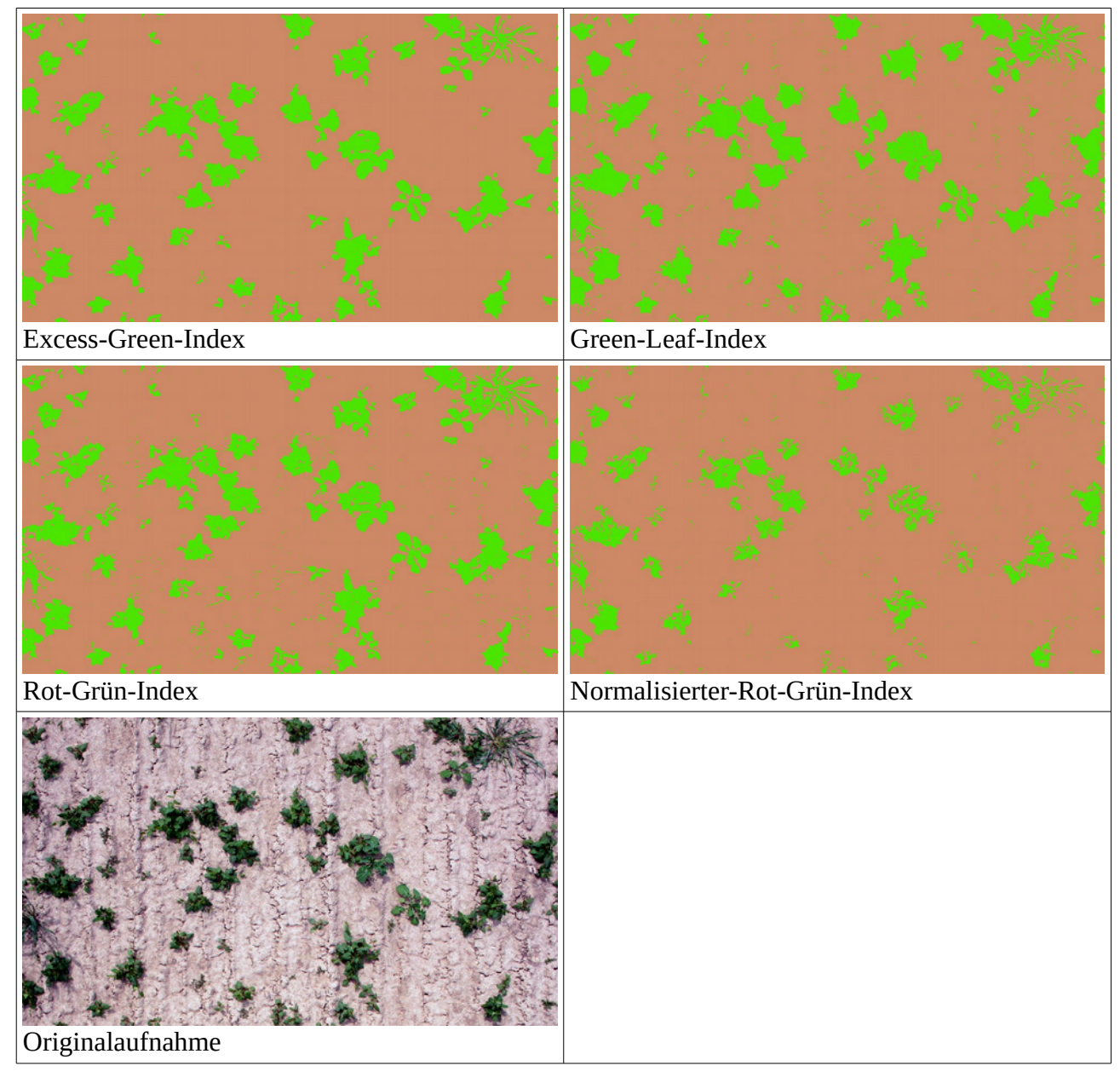

<span id="page-19-0"></span>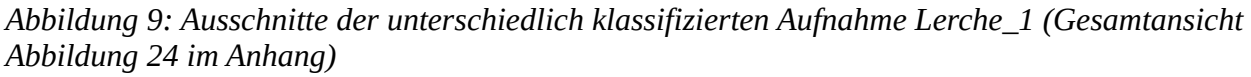

Offenbodenbestimmung auf den Blühstreifen:

Analog zu den Lerchenfenstern wurde auf den Blühstreifen ebenfalls der Anteil des Offenbodens bestimmt. Aufgrund des guten Ergebnisses des Excess-Green-Indexes wurde dieser auch hier angewendet. Es zeigte sich dabei allerdings, dass durch den Index auch die weiße Farbe der Blüten detektiert wurde. Dies ist wenig überraschend, da der Index vor allem über den Grünanteil definiert wird, welcher bei den weißen Blüten durch die fast vollständige Reflexion, in einem ähnlichen Wertebereich wie der Offenboden liegt. Für die Bestimmung des Offenbodenanteils innerhalb der Blühstreifen wurde daher vor der eigentlichen Klassifizierung des Offenbodens der Bildanteil der weißen Blüten herausgenommen Neben der Überlappung von Offenboden und weißen Blüten gab es auch in den ersten Versuchen starke Fehlklassifikationen in den Schattenbereichen. Diese wurden daraufhin ebenso wie auch die weißen Blütenbereiche ausgeschlossen. Für die Definition des

Schattens wurde die Wertebedingung Band 1 < 50 und Band 2 < 50 und Band 3 <50 für die Maskierung als bester Kompromiss zwischen Unter- und Überschätzung verwendet. Das Ergebnis für einen Teilausschnitt auf dem Blühstreifen 1 zeigt die [Abbildung 10.](#page-20-0) Bei der Klassifikation fehlten teils Bereiche in denen der Offenboden eine sehr hohe Reflexion besitzt und es gab einige Überlappungen mit abgestorbenen Pflanzenteilen sowie weiterhin mit Schattenbereichen.

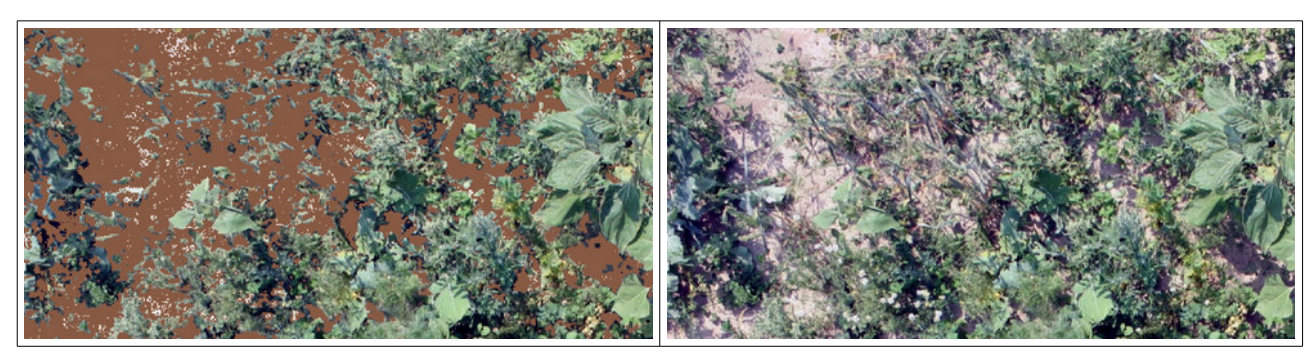

<span id="page-20-0"></span>*Abbildung 10: Ergebnis der Offenbodenklassifikation auf dem Blühstreifen 1 mit dem Excess-Green-Index nachdem weiße Blüten und Schattenbreiche subtrahiert wurden sind*

Als optisch überzeugendes Ergebnis wurde daher der folgende Klassifikationsablauf auf den Blühstreifen angewendet:

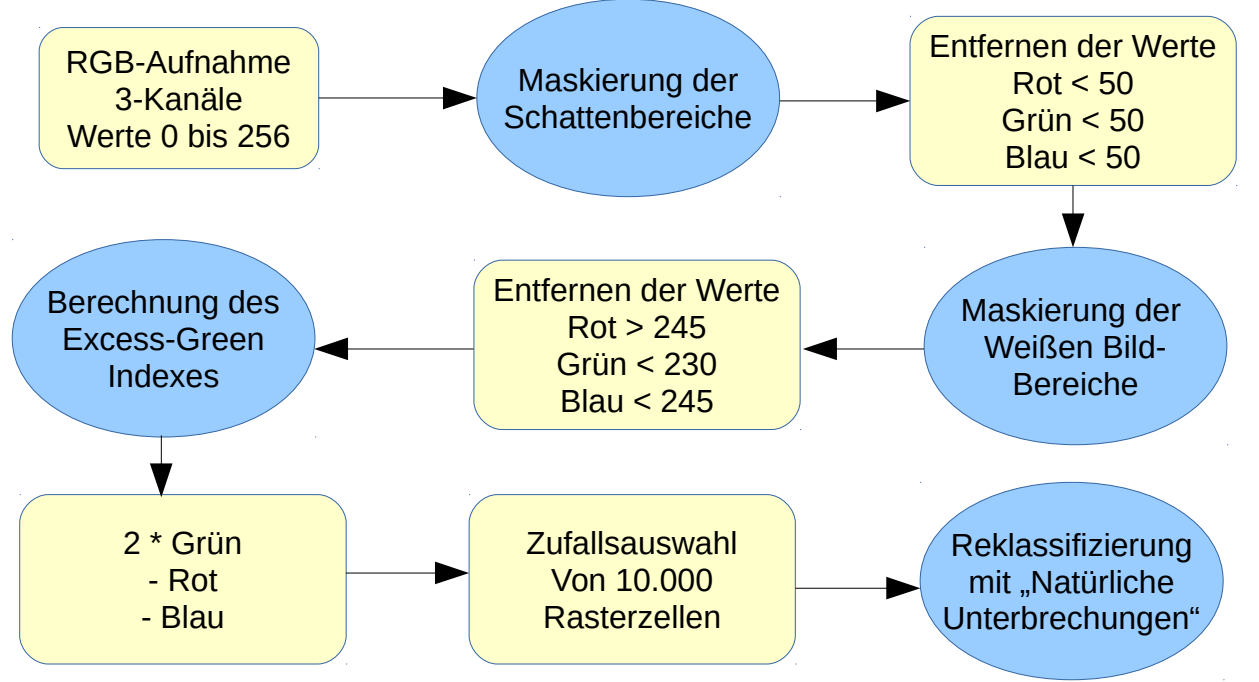

Aus dem klassifizierten Ergebnis wurden 100 zufällige Punkte/Rasterzellen, welche als Offenboden detektiert wurden, gezogen. Es ergaben sich die Genauigkeiten von 45%, 37% und 24%. Der Grund für die starken Fehlinterpretationen sind vor allem immer noch starke Überlappungen mit den weißen Blüten des Bildes. Auch als Schattenbereiche oder vertrocknete Vegetation wurden viele Zellen zugeordnet. Die Schattenbereiche, als nicht-Vegetationsbereiche, wurden hier als Fehler der Klassifikation angesehen, da sie durch die Maskierung nicht mit erfasst werden sollten.

# <span id="page-21-0"></span>**3.4 Ergebnisse der Bildklassifizierung für unterschiedliche Blütenfarben**

### Weiße Blüten:

Die Farbe "Weiß" besitzt eine sehr hohe Reflexion des natürlich weißen Sonnenlichtes in allen 3 Farbkanälen gleichermaßen (Lillesand, Kiefer, und Chipman 2008). Da es auf den Flächen keine weiteren Materialien mit ähnlich hohen Reflexionen gibt, ist keine Überschneidung mit anderen thematischen Klassen vorhanden. Aus der Analyse der Farbwerte und einigen Testklassifikationen ergab sich folgende Definition auf der Grundlage der drei Kanäle:

Rot > 245, Grün > 230, Blau > 245

Allenfalls abgestorbene Pflanzenteile und sehr helle Bodenstellen werden in geringem Umfang fehl als weiße Blüten interpretiert. Bei der enormen Menge an weißen Blüten auf den untersuchten Blühstreifen ist eine vollständige Kontrolle aller falsch-negativ klassifizierten Bildpunkte (d. h. im Fall der weißen Blüten: die im Bild vorhandenen weißen Blüten, die aber nicht als solche klassifiziert wurden) nicht praktikabel. Daher wurde in dem Fall keine endgültige Genauigkeitsbestimmung über eine Fehleranalyse vorgenommen sondern eine Einschätzung manuell-optisch durchgeführt. Aus der manuell-optischen Überprüfung des Ergebnisses kann die gefundene Klassendefinition als sehr genau bestätigt werden.

Für die weißen Blüten ergab sich eine sehr hohe Genauigkeit von 98 übereinstimmenden Punkten bei der Überprüfung der Testaufnahme "Blühstreifen 1". Angewendet auf die Blühstreifen 2 und 3 ergaben sich zwei mal die Werte 100%. D. h. alle den weißen Blüten zugewiesene, zufällig gezogene Rasterzellen waren korrekt zugeordnet.

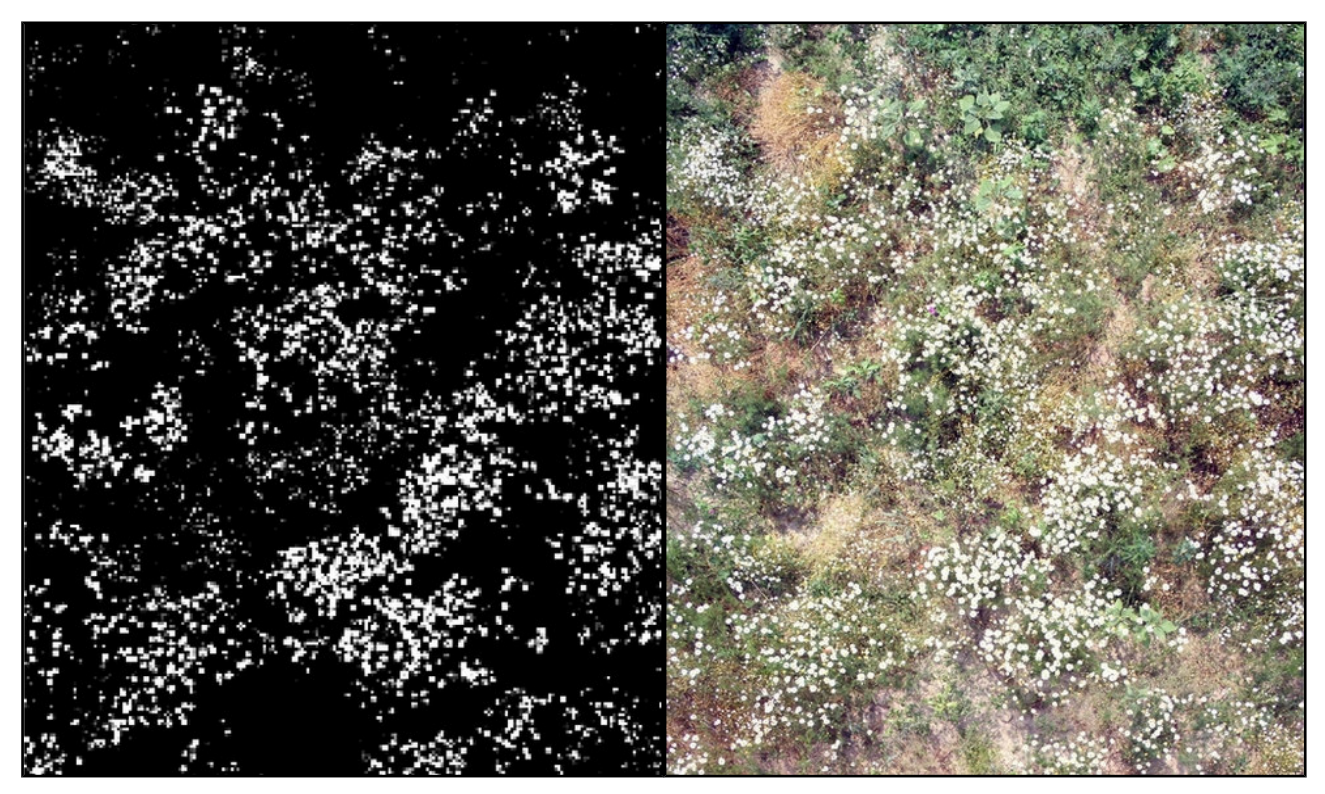

*Abbildung 11: Klassifikationsergebnisse für weiße Blüten*

Gelbe Blüten:

Die aus den Histogrammen der gelben Blüten abgeleiteten RGB-Werte für die Klassengrenzen zeigten relativ schnell ein gutes Ergebnis. Nach einigen Tests und Anpassungen ergaben sich die folgenden Klassendefinitionen:

#### Rot > 240, Grün > 220, Blau > 200

Das Ergebnis der Klassifikation zeigt jedoch deutliche Schwankungen in der Güte der Zuordnung. Aus den 100 gewählten Zufalls-Raster-Zellen lagen nur 71 auf dem Blühstreifen 1 richtig, auf dem zweiten Blühstreifen dagegen 92. Für den dritten Blühstreifen ergab sich mit 87% ebenfalls wieder ein sehr guter Wert. Generell kann die Klassifikation auch aus manueller, optischer Abschätzung heraus als brauchbar eingeschätzt werden. Die Fehlzuordnungen liegen vor allem in den Bereichen

<span id="page-22-0"></span>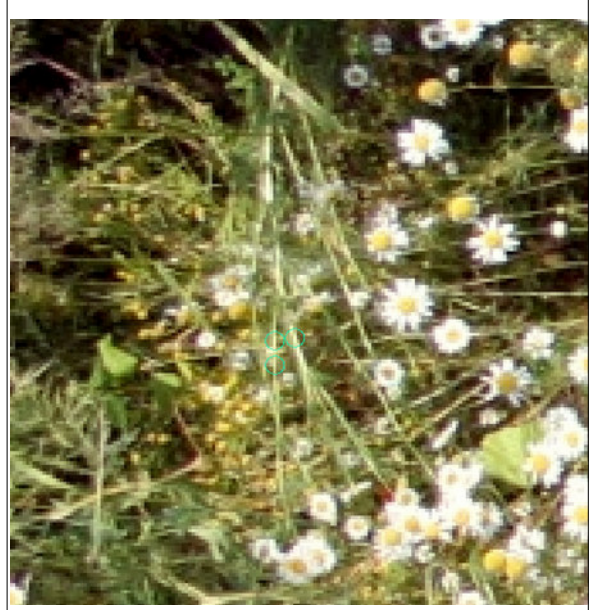

*Abbildung 12: von der Zufallsauswahl gezogene, falsch zugeordnete Pixel im Bereich von Pflanzenteilen*

von vermutlich abgestorbenen Pflanzenteilen [\(Abbildung 12\)](#page-22-0) und vereinzelt im Bereich des Offenbodens.

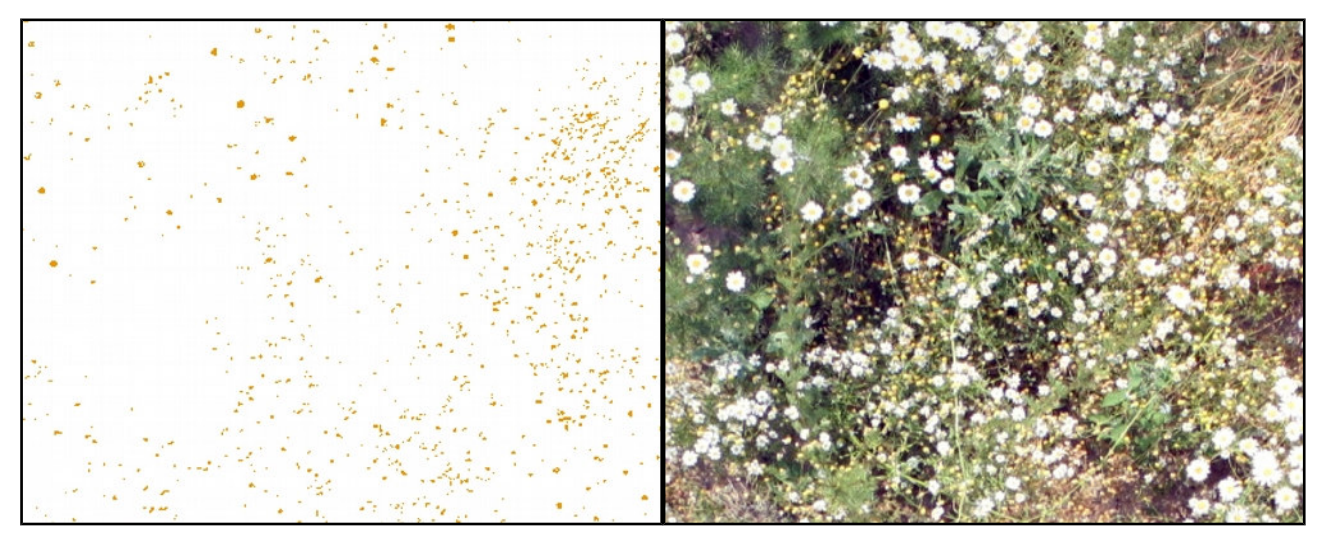

*Abbildung 13: Klassifikationsergebnis gelbe Blüten*

#### Rote Blüten:

Wie bei den weißen Blüten, gelang es die roten Blüten vergleichsweise gut zu detektieren und entsprechende Ergebnisse zu erzielen. Das liegt vor allem daran, dass es auf den verwendeten Bildern kaum Überlappungen zu anderen Klassen gibt. Die Abgrenzung zu den gelben Farbtönen funktioniert sehr gut über den grünen Farbkanal. Es kommt daher auf diesen Aufnahmen zu keinen Überlappungen für diese ineinander übergehenden Farbtöne. Die optische Einschätzung zeigte für die erste Aufnahme ein gutes Ergebnis [\(Abbildung 15\)](#page-23-0). Eine Beurteilung der Genauigkeit dieser Klassifikation wurde allerdings nicht durchgeführt, da auf den Aufnahmen zu wenige Blüten vorkommen. Auf der ersten Aufnahme waren dies nur sieben. Dies gilt analog für die beiden weiteren Blühstreifen. Die Definitionen der Farbbänder wurden daher nicht weiter angepasst und lauten:

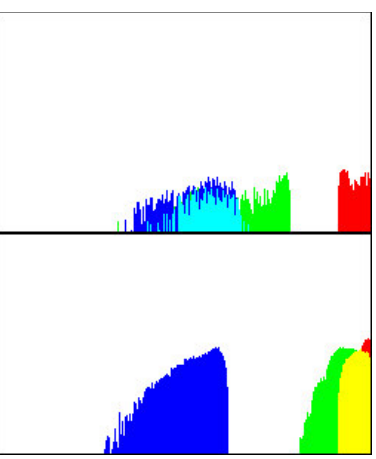

*Abbildung 14: Farbspektrum der roten (oben) und gelben Blüten (unten)*

Band 1 > 200, Band 2 < 150, Band 3 < 150

<span id="page-23-0"></span>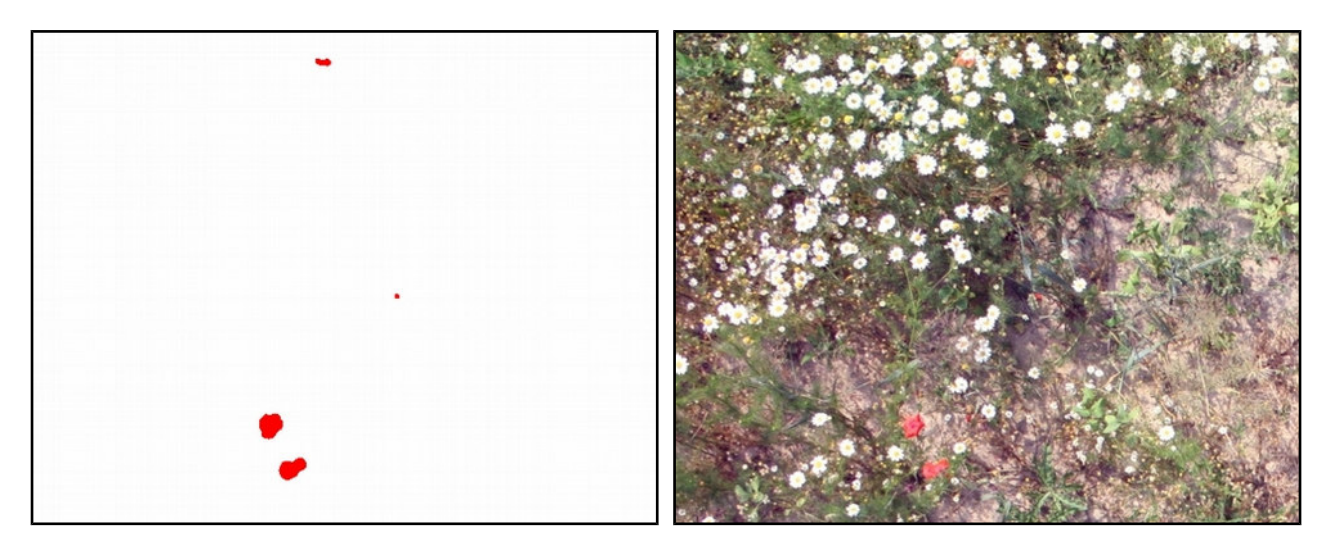

*Abbildung 15: Klassifikationsergebnis rote Blüten*

Lila Blüten:

Die Klassifikation der lilafarbenen Blüten stellte sich als schwierig heraus. Trotz der optisch guten Erkennbarkeit mithilfe des menschlichen Auges zeigt sich das Farbspektrum als problematisch. Aus [Abbildung 16](#page-24-0) geht hervor, dass die einzelnen Farbwerte recht gleichmäßig über das Spektrum verteilt sind . Dies führte bei den Klassifikationen zu starken Überlappungen vor allem mit Schattenbereichen und offenen Bodenstellen. Wurde der Spektralbereich danach jedoch zu stark eingegrenzt, wurden die

<span id="page-24-0"></span>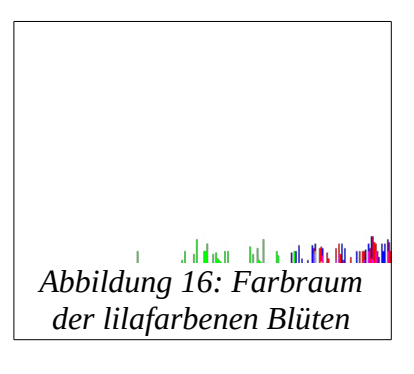

wenigen im Bild vorhandenen Blüten nicht mehr erkannt. In Konsequenz wurden danach systematisch alle Überlappungsbereiche Stück-für-Stück auf die Klassendefinitionen angewendet. Für die Trennbarkeit zum Offenboden wurde zusätzlich ein 4. Farbkanal mittels des Excess-Green-Index berechnet. Vom 4. Farbkanal wurden, analog der Bestimmung des Offenbodens, die weißen Blüten abgezogen. Der Schatten entfiel anschließend durch den notwendigen Blauanteil dieser Klasse. Im letzten Schritt wurde eine Überlappung mit den roten Blüten verhindert, indem diese ausgeschlossen wurden. Dies ergibt die komplexe Definition für diese Blütenfarbe:

Blau > 100, Minus rote Blüten, Excess-Green-Index < 100 minus weiße Blüten

Das Ergebnis dieser Klassifikation ist optisch von hoher Genauigkeit [\(Abbildung 17\)](#page-24-1). Eine exakte Genauigkeitsanalyse wurde allerdings, analog zu den roten Blüten, nicht durchgeführt. Auch hier waren insgesamt auf allen drei Aufnahmen zu wenige Blüten.

<span id="page-24-1"></span>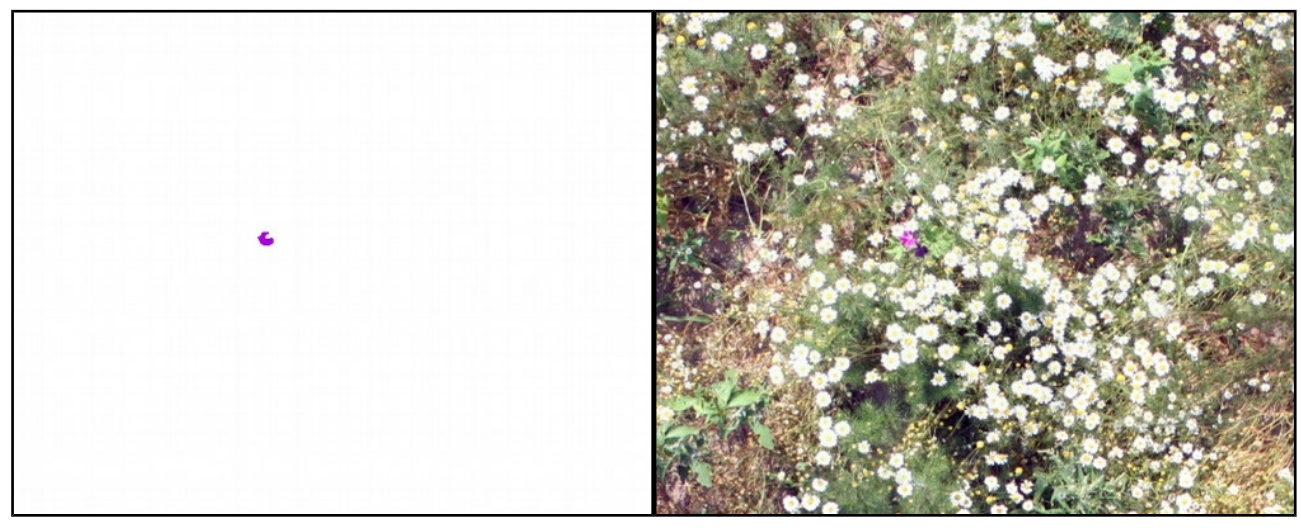

*Abbildung 17: Klassifikationsergebnis lilafarbene Blüten*

### <span id="page-25-0"></span>**3.5 Ergebnisse Bestimmung der Verteilung und Anzahl der klassifizierten Blüten**

Für die Einschätzung des Blühaspektes kann es von Vorteil sein die Verteilung der Blüten und deren Anzahl zu kennen. Diese Möglichhkeit wurde anhand der weißen Blüten der drei Blühstreifen untersucht. Das globale Moran-I-Maß für die Verteilung der als weiß klassifizierten Rasterzellen brachte für den ersten Blühstreifen einen Wert von 0,65. Ein Wert von 0 würde eine rein zufällige, über das ganze Bild verstreute Verteilung widerspiegeln und ein Wert von 1 eine gehäufte Verteilung der weißen Rasterzellen auf einem Teil der Fläche. Der Wert von 0,65 tendiert damit eher in die Richtung einer gehäuften Verteilung. Dies weisen auch die Werte für die beiden übrigen Blühstreifen mit 0,52 und 0,48 auf. Bei der Ansaat der Blühstreifen wurde damit offenbar nur auf einem Teil eine Saatmischung mit weißblühenden Arten eingesät. Die Gesamtansicht aus der Einleitung [\(Abbildung 2\)](#page-6-2) sowie die Teilausschnitte bestätigen diesen Umstand. Zum Vergleich können die vollständigen Aufnahmen der drei Blühstreifen im Anhang herangezogen werden [\(Abbildung 23\)](#page-35-0).

Der zweite Untersuchungsschwerpunkt war die Bestimmung der Anzahl weißer Blüten. Für die weißen Blüten ergibt sich im Besonderen das Problem, dass die Blüte selbst aus zwei Farben besteht. Nur der äußere Bereich ist weiß. Die Bestimmung der Anzahl wurde über eine Umwandlung in Polygone durchgeführt. Die Anzahl der einzelnen Polygone bildet die Anzahl der Blüten ab. In vielen Bereichen liegen die Blüten jedoch sehr nah, d. h. geklumpt, beieinander. Solche Bereiche mit vielen gehäuft vorkommenden weißen Blüten führen zur Bildung von sehr großen Polygonen, . Dieses Problem wurde gelöst, indem ein Filter gesucht wurde, welcher die Form der Blüten nachbildet [\(Abbildung 18\)](#page-25-1).

<span id="page-25-1"></span>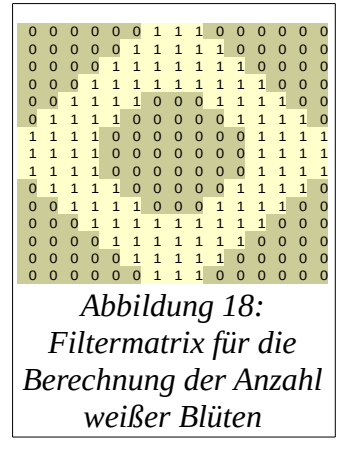

Dieser wurde als Filter-Funktion verwendet, um in einem sogenannten Moving-Window-Filter die Rasterzellen neu zu berechnen. Aufgrund dieser Matrix wird jede einzelne Rasterzelle neu berechnet. Dabei werden nur die Rasterzellen gezählt, die der Blütenform entsprechen und infolge dessen eine 1 in der Matrix besitzen. Der neue Zellwert bildet dann die Summe der Zellen ab,

welche dem Muster entsprechen. Auf dem neu berechneten Raster wurde anschließend nach lokalen Maximalwerten gesucht. Eine Blüte, die dem Muster vollständig entspricht, besitzt einen Rasterwert von 88. Dieser Maximalwert ergibt sich nur für das Zentrum der Blüte, da selbst bei einer Verschiebung um nur eine Rasterzelle das Muster nicht mehr getroffen wird. Da jedoch nicht alle Blüten genau diesem Muster entsprechen, wurden alle Rasterzellen als lokales Maximum betrachtet, die 90% des Höchstwertes aufweisen. Die Werte wurde anschließend gerundet um ganze

<span id="page-25-2"></span>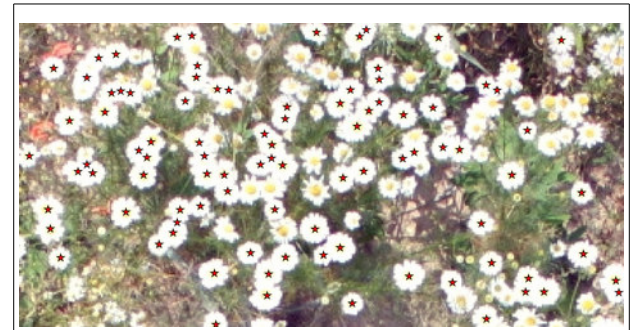

*Abbildung 19: Darstellung der durch den Klassifizierungsablauf gefundenen und gezählten weißen Blüten (dargestellt als roter Stern)*

Zahlen zu erhalten. Mit diesen Werten wurde das Raster in die Werte 1 - "vorhanden" und 0- "nicht vorhanden" klassifiziert. Das Raster wurde anschließend für den Wert 1 in Polygongeometrien umgewandelt. Der dazugehörige Programmablauf befindet sich in folgender Abbildung zur besseren Nachvollziehbarkeit [\(Text 1\)](#page-26-0). Für Blüten mit anderen Größen wurden Filter mit einem Muster für "mittlere" und "kleine" Blüten verwendet. Das Ergebnis der drei unterschiedlichen Filter wurde zusammengeführt. Für die bessere Darstellung sowie Berechnung der Blütenanzahl wurden die Polygone in eine Punktgeometrie auf der Basis des Zentroiden umgewandelt ([Abbildung 19\)](#page-25-2). Der größte Teil aller weißen Blüten in dem Ausschnitt wurden auf diese Weise erfasst.

<span id="page-26-0"></span>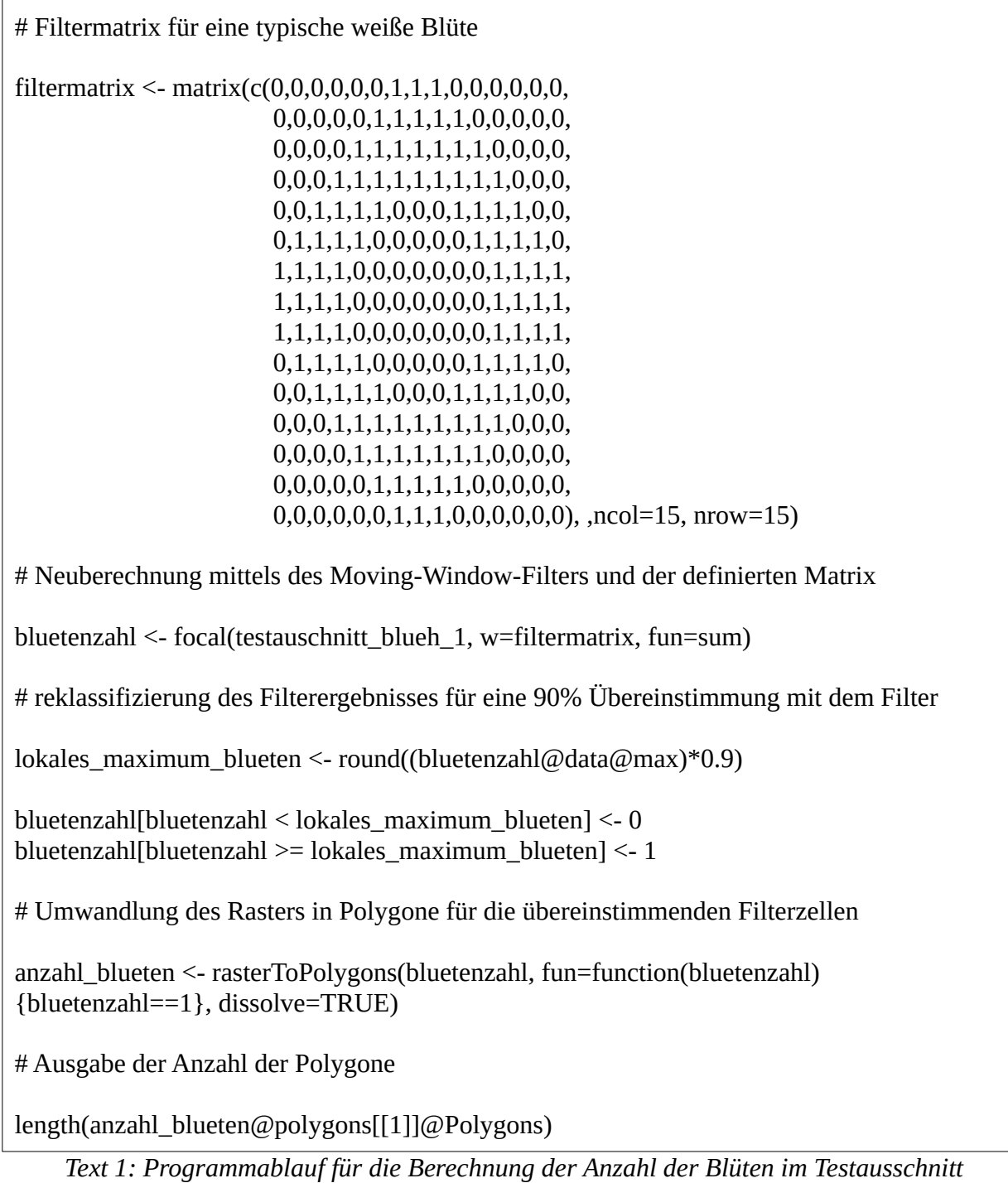

# <span id="page-27-0"></span>**3.6 Ergebnisse der Ableitung der Bodenauflösung**

Die in dieser Arbeit aufgenommenen Bilder haben in ihrer Grundauflösung etwa eine Pixelgröße von 3 mm. Es wird grundsätzlich davon ausgegangen, die Datenerfassung sinnvollerweise nicht intensiver als nötig durchgeführt werden sollte. In der Praxis würde eine Pixelgröße von 3 mm einen hohen Aufwand bei der Erfassung mit sich bringen. Zusätzlich sind die Bilder bei solch kleiner Pixelgröße bereits bei kleinen Ausschnitten recht groß. Dies führt zu großen Datenmengen und langen Berechnungszeiten. Die Klassifizierungen wurden daher noch einmal an Bildern mit reduzierter Auflösung durchgeführt. Ein Beispielausschnitt zeigt [Abbildung 20.](#page-27-1) Es wurde neben der Originalauflösung eine Auflösung von 1 cm pro Bildpunkt gewählt.

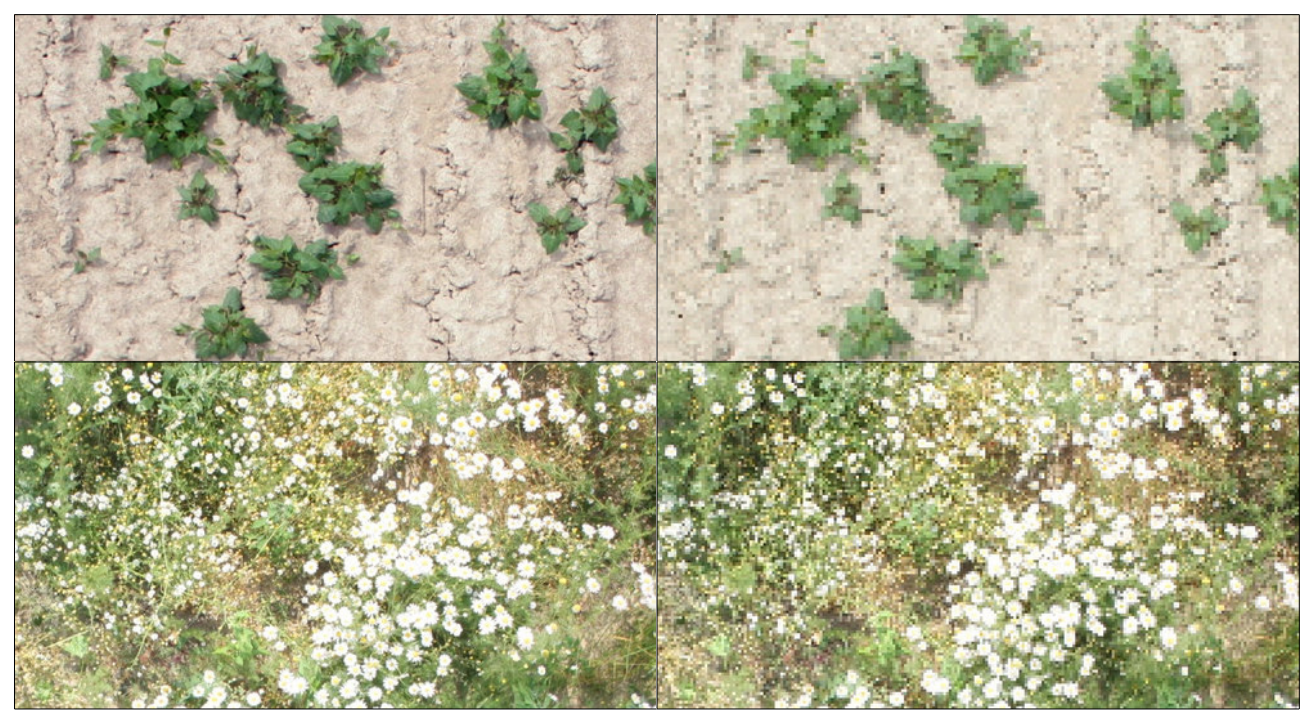

*Abbildung 20: Bilder in Originalauflösung (links) und reduzierter Auflösung (rechts)*

<span id="page-27-1"></span>Die Ergebnisse der erneut durchgeführten Klassifikationen sind in der [Tabelle 3](#page-28-1) zusammengefasst. Es zeigt sich, dass die geringere Auflösung keinen Einfluss auf die Detektion der weißen Blüten hat. In beiden Fällen wurden praktisch keine Zellen falsch zugeordnet. Bei der Erkennung des Offenbodens zeigte das dritte Lerchenfenster ein deutlich abweichendes Ergebnis. Hier konnten nur noch 59% der zufällig gezogenen Rasterzellen korrekt zugewiesen werden. Das Lerchenfenster 3 unterscheidet sich von den anderen beiden nur durch seinen höheren Anteil an sehr feiner Vegetation. Die Klassifikationsergebnisse sind optisch kaum zu unterscheiden([Abbildung 21\)](#page-28-0). Ähnlich sieht es bei den gelben Blüten aus. Hier gab es ebenso einen Ausreißer, bei dem ein deutlich schlechtere Genauigkeit festgestellt wurde. Die anderen beiden Werte liegen allerdings, ebenso wie die Werte beim Offenboden, etwas unter denen der hohen Auflösung.

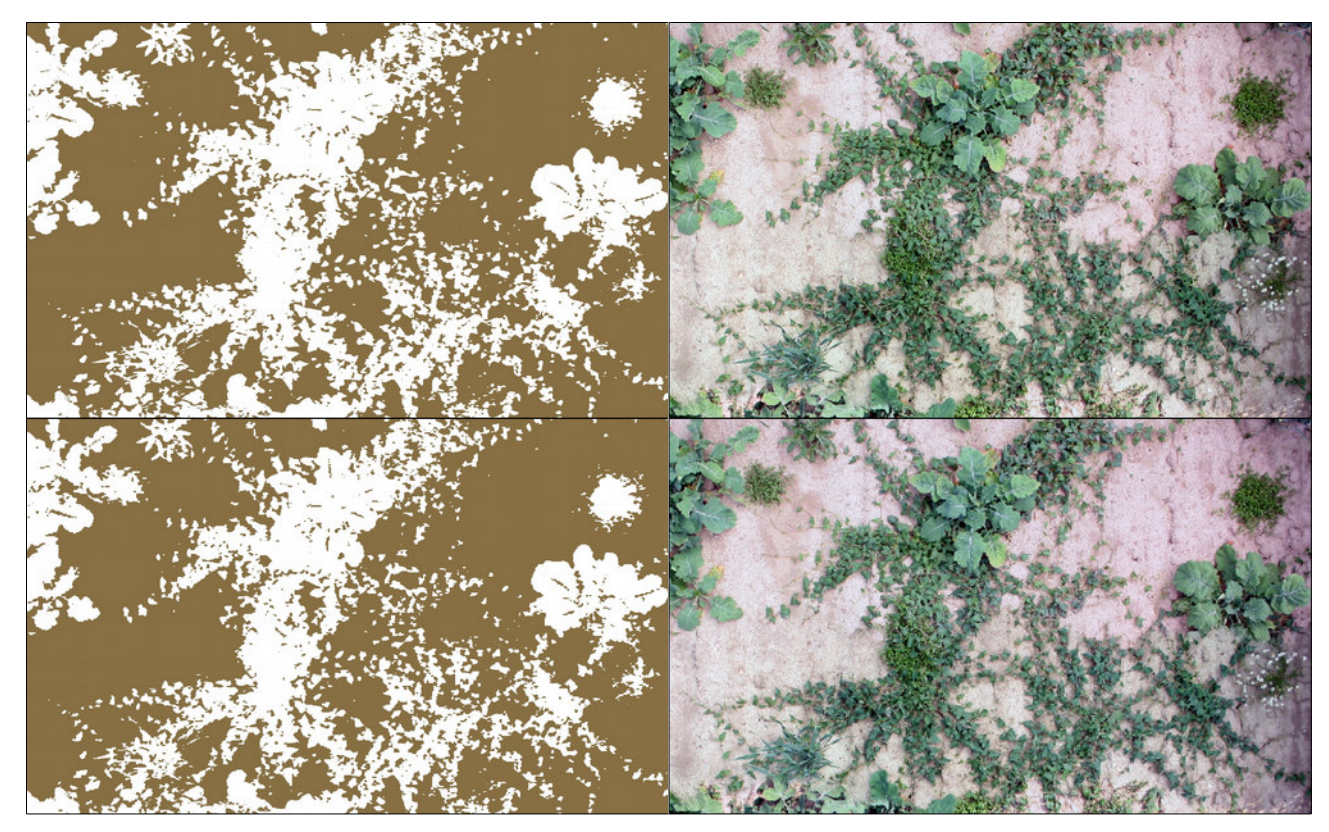

*Abbildung 21: Vergleich der Offenbodenklassifikation der Originalauflösung (oben) und der auf 1 cm vergröberten Auflösung*

<span id="page-28-0"></span>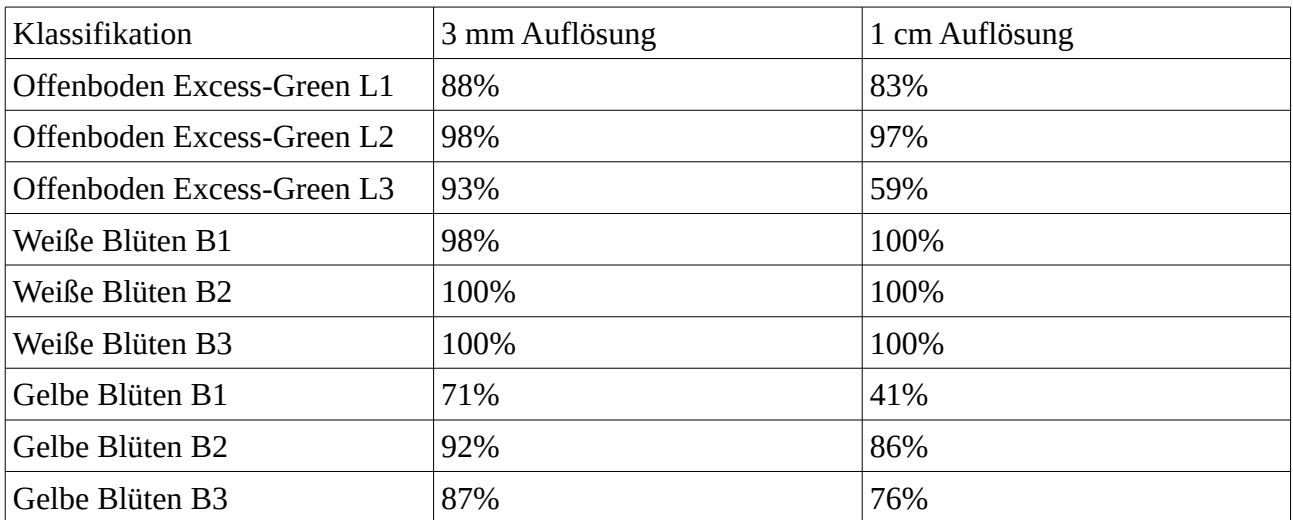

<span id="page-28-1"></span>*Tabelle 3: Gesamttabelle aller Klassifikationsergebnisse (dargestellt ist die Genauigkeit der Klassifikation in %; L=Lerchenfenster, B= Blühstreifen, 1, 2, 3 = Nummer der Untersuchungsfläche)*

# <span id="page-29-0"></span>**4. Diskussion**

Das Ziel der Arbeit war es für zwei gewählte PIK-Massnahmen die Beurteilung auf der Basis von Luftbildaufnahmen zu überprüfen. Dazu wurden die Daten in Form von hochauflösenden RGB-Bildern im Frühsommer auf entsprechenden Massnahmeflächen angefertigt. Dies geschah im Hinblick auf eine eventuelle spätere Praxisanwendung mittels UAV-Systemen. Anschließend wurden Kriterien aus aktueller Literatur gesucht anhand derer die Flächen beurteilt werden können. Es wurde weiterhin nach Wegen gesucht die Beurteilung der Flächen mit GIS-basierten Arbeitsprozessen zu unterstützen. Abschließend wurden die sehr hochauflösenden Aufnahmen in eine eher praxistaugliche Auflösung umgewandelt und die gefundenen Arbeitsprozesse erneut durchgeführt.

Die Erfassung der RGB-Bilder konnte auch ohne ein zur Verfügung stehendes UAV-System erfolgreich durchgeführt werden. Die Aufnahmen besitzen dennoch einzelne Bildfehler. Dies sind zum einen Belichtungsunterschiede, welche aber die generelle Auswertbarkeit kaum behindert haben. Zum anderen sind dies vor allem auf den Blühstreifen auftretende deutliche Abweichungen von einer Senkrechtaufnahme und unterschiedliche Auflösungen innerhalb des Bildes. Dies liegt in der geringen Aufnahmehöhe von 3,5 Metern begründet. Die Vegetation selbst war aber in Teilen schon 2m hoch. Zum einen führt dies zu einer stärkeren Schrägaufnahme der Vegetation in den Randbereichen. Und zum anderen ist die Auflösung an der Spitze der Vegetation deutlich höher als am Boden. Auf die durchgeführten Klassifikationsverfahren dürfte dies allerdings wenig Auswirkungen gehabt haben da hier nur über die Farbwerte ausgewertet wurde und die Skalierung der Bildteile dabei keine Rolle spielt.

Die Recherche nach Kriterien für die Beurteilung von PIK-Massnahmen lieferte nur wenige konkrete Werte zur Einschätzung. So bleibt für die Beurteilung der Lerchenfenster neben mehreren Abstandskriterien nur die Frage nach der Vegetationsbedeckung welche über Luftaufnahmen abgeklärt werden kann. Für die Blühstreifen kommt als ein weiteres Kriterium der Blühaspekt hinzu.

Die Beurteilung der Vegetationsbedeckung bzw. des Offenbodenanteils kann auf den Lerchenfenstern sehr gut aus den angefertigten Aufnahmen abgeleitet werden. Auch wurde mit der Berechnung und Klassifizierung über den Excess-Green-Index ein automatischer Prozess zur Unterstützung der Einschätzung gefunden. Es fehlen seitens der Literatur aber konkrete Anhaltspunkte um diesen recht genau bestimmbaren Wert auch in dieser Form zu Nutzen. Die Bestimmung des Offenbodenanteils auf den Blühstreifen hat dagegen nicht zu überzeugenden Ergebnissen geführt. Die Anteile an Ofenboden zeigen dabei rein opisch weniger starke Fehler als die Genauigkeitsanalyse nahelegt. Die geringe Sichprobenzahl für die Analyse könnte dafür ein Grund darstellen. Die Einordnung in Literaturwerte wird darüber hinaus dadurch erschwert, dass es für die Gesamtgenauigkeit die in dieser Arbeit berechnet wurde keine Vergleichswerte gibt. Zu finden sind zu meist die Angaben des Kappa-Koeffizienten (Landis und Koch 1977; Olofsson u. a. 2014). Für die Ordnungsgemäße Berechnung der Fehlermatrix und daraus dem Kappa-Wert wird allerdings eine Referenzklassiizierung benöigt (Lillesand, Kiefer, und Chipman 2008). Dies häte bedeutet die Blüten, welche detekiert werden sollen, von Hand zu digitalisieren. Aufgrund der dabei entstandenen Problemaik

der Abgrenzung der Randbereiche bei sehr kleinen Flächen wurde dies nicht durchgeführt.

Die Beurteilung des Blühaspektes kann auf den hochauflösenden Aufnahmen durch einen Bearbeiter sehr gut manuell durchgeführt werden. Die einzelnen Blüten und Farben sind gut erkennbar. Die Suche nach einem unterstützenden, möglichst automatischen, Prozess brachte zwei Methoden hervor. Die erste Methode besteht darin die Blüten anhand ihres Farbspektrums zu klassifizieren. Dies hat für weiße Blüten ausgesprochen gut funktioniert. Für gelbe Blüten war das Ergebnis etwas weniger genau, aber dennoch ausreichend. Mangels zu geringer Blütenanzahl auf den Testausschnitten konnten die anderen Klassifikationen der Blütenfarben nur unzureichend überprüft werden. Die wenigen Beispiele deuten aber eine Anwendbarkeit dieses Verfahrens an. Da bei dieser Art der Bildauswertung nicht wie bei einer halbautomatischen oder Objektorientierten Bildklassifikation der Nutzer noch zusätzliche Eingaben vornehmen muss (Lillesand, Kiefer, und Chipman 2008) ist dieser als unterstützender Prozess denkbar. Ein darüber hinaus gehender Versuch die konkrete Anzahl der jeweiligen Blüten zu bestimmen hat am Beispiel der weißen Blüten zu einem annehmbaren Ergebnis geführt. Allerdings wird der Aufwand, im Besonderen das Muster der Blüten festzulegen, als zu hoch eingeschätzt um dies als einen einfachen und unterstützenden Prozess zu verwenden.

Die Ableitung der Verwendbarkeit einer Praxis tauglicheren Bodenauflösung von 1cm hat gezeigt das der Verlust an Auswertungsgenauigkeit nur gering war. Damit können die Anforderungen die an eine Durchführung mittels UAV-System gestellt werden auf diese Bodenauflösung gesetzt werden. Der Aufwand für eine potentielle Befliegung ist damit deutlich geringer, da für jede Halbierung der Bodenauflösung der erfasste Bildausschnitt vier mal so klein wird.

Es gibt für die Lerchenfenster, für die eine Erfassung aus der Luft am ehesten sinnvoll erscheint, nur wenige Kriterien für die Einschätzung. Es stellt sich die Frage ob es für diese Beurteilung notwendig ist dies gezielt mit einem UAV durchzuführen. Die notwendigen Abstandskriterien und die Offenbodenanteile können vermutlich auch aus regulären Luftbildaufnahmen abgeleitet werden, sofern diese im Zeitfenster zwischen Frühjahr und der Abernte der Felder angefertigt wurden. Die erst gegen Ende der Bearbeitung dieser Masterarbeit als WMS-Dienste verfügbaren Luftbilder legen dies nahe. So haben die Luftbilder welche über die Dienste der Firma Google verfügbar sind bereits eine Auflösung von 10cm. Die beginnende Vegetationsentwicklung ist dort gut ersichtlich. Am 1.Juli wurden auch die Bilder der sächsischen Landesvermessung in dieser Region angefertigt. Auf diesen sind die Vegetationsbedeckung und Abstände zu Fahrgassen ebenfalls gut erkennbar.

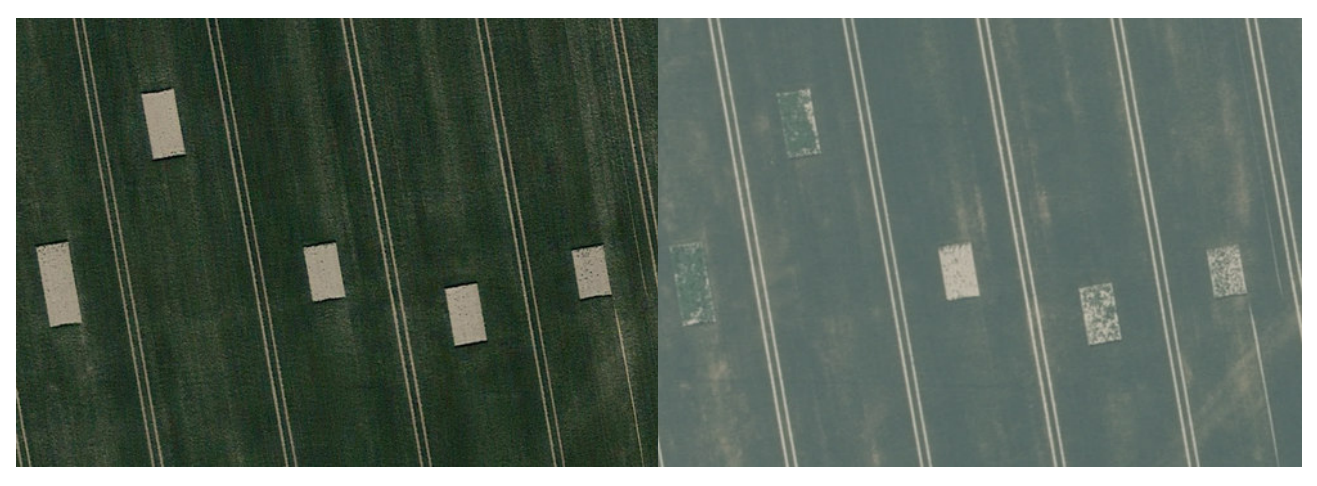

*Abbildung 22: Lerchenfenster im Frühjahr noch fast ohne Vegetation (links, © Google 2017, 10cm Bodenauflösung) und am 1. Juli (rechts, WMS Geoportal Sachsen, 20cm Bodenauflösung) mit teils sehr starker Vegetationsbedeckung* 

# <span id="page-31-0"></span>**5. Fazit**

.

Luftbildaufnahmen mit einer hohen Bodenauflösung sind geeignet die PIK-Maßnahmen der Lerchenfenster und Blühstreifen einzuschätzen. Dies kann in schwer zugänglichen Bereichen zu einer vereinfachten Kontrolle dieser Maßnahmen genutzt werden. Unterstützend können bestimmte Kriterien mit automatischen Auswertungsmethoden berechnet werden. Eines der Hauptkriterien ist die Einschätzung des Offenbodenanteils. Dieser ist mit der gefundenen automatischen Bildklassifikationsmethode auf Lerchenfenstern sehr genau bestimmbar. Für Blühstreifen ist die Bewertung des Blühaspektes notwendig. Für die Beurteilung können die gefundenen Arbeitsprozesse eine Hilfestellung sein. Der Aufwand dieser Arbeitsprozesse ist allerdings vergleichsweise hoch. Da es für die Beurteilung dieses Kriteriums keine detaillierten Vorgaben gibt, bringt dieser Arbeitsaufwand keinen Vorteil gegenüber einer gutachterlichen, manuellen Einschätzung. Die Suche nach einer Mindestbodenauflösung hat gezeigt das für die Aufnahmen 1cm Bildpunktgröße ausreichend ist die nötigen Kriterien der Lerchenfenster und Blühstreifen erkennen zu können. Damit ist eine der Rahmenbedingungen für die Erstellung der Luftbildaufnahmen, im Besonderen für die Blühstreifen, gegeben. Für Lerchenfenster kommt hinzu, dass diese nur in einem kurzen Zeitraum, nach dem aufkommen der Saat und vor dem Abernten, erkennbar sind. Aufgrund dieser kurzen Zeitspanne in Kombination mit der notwendigen hohen Bodenauflösung bietet sich die Nutzung eines UAV-Systems an. Allerdings reichen für die Kontrolle der Einrichtung von Lerchenfenstern allein auch reguläre Luftbilder der Landesbefliegung aus, wenn diese im entsprechenden Zeitraum angefertigt wurden. Für eine Erfolgskontrolle im Sinne der Prüfung ob die Fenster tatsächlich genutzt werden ist eine Detektion der Gelege von Nöten. Einzelne Ansätze legen dies Strategie für eine weitere Untersuchung nahe (Julius Kühn-Institut 2012)

# <span id="page-32-0"></span>**6. Literatur**

- Bayerisches Landesamt für Umwelt (Hrsg.). 2014. "Bayerische Kompensationsverordnung (BayKompV) - Arbeitshilfe Produktionsintegrierte Kompensationsmaßnahmen (PIK)".
- Bending, Juliane Viktoria. 2015. "Unmanned aerial vehicels for multi-temporal crop surface modelling - A new method for plant height and biomass estimation based on RGB-imaging". Köln: Mathematisch-Naturwissenschaftliche Fakultät der Universität Köln.
- Bundesamt für Naturschutz. 2011. "Nachkontrollen von Vermeidungs-, ausgleichs- und Ersatzmaßnahmen". https://www.bfn.de/0306\_nachkontrollen.html.
- Bundesministerium für Umwelt, Naturschutz, Bau und Reaktorsicherheit (Hrsg.). 2007. "Nationale Strategie zur biologischen Vielfalt".
- Bundesverband Beruflicher Naturschutz. 2011. "Produktionsintegrierte Kompensationsmaßnahmen als Kompensationsform im Rahmen der naturschutzrechtlichen Eingriffsregelung".
- Catrin Schmidt, Florian Etterer, Kristin Preißler, Philipp Hermann, Matthias Pietsch, und Marcus Lau. 2016. "Neue Ansätze der Kompensation von Eingriffen - Produktionsintegrierte Kompensationsmaßnahmen (PIK)". Zwischenbericht Forschungsvorhaben.
- Colomina, I., und P. Molina. 2014. "Unmanned Aerial Systems for Photogrammetry and Remote Sensing: A Review". *ISPRS Journal of Photogrammetry and Remote Sensing* 92 (Juni): 79– 97. doi:10.1016/j.isprsjprs.2014.02.013.
- Coops, Nicholas C., Matt Johnson, Michael A. Wulder, und Joanne C. White. 2006. "Assessment of QuickBird High Spatial Resolution Imagery to Detect Red Attack Damage due to Mountain Pine Beetle Infestation". *Remote Sensing of Environment* 103 (1): 67–80. doi:10.1016/j.rse.2006.03.012.
- D. M. Woebbecke, G. E. Meyer, K. Von Bargen, und D. A. Mortensen. 1995. "Color Indices for Weed Identification Under Various Soil, Residue, and Lighting Conditions". *Transactions of the ASAE* 38 (1): 259–69. doi:10.13031/2013.27838.
- Dominic Cimiotti, Hermann Hötker, Florian Schöne, und Steffen Pingen. 2011. "1000 Äcker für die Feldlerche". Abschlussbericht. Naturschutzbund Deutschland e.V.
- Getis, Arthur, und J. K. Ord. 2010. "The Analysis of Spatial Association by Use of Distance Statistics". *Geographical Analysis* 24 (3): 189–206. doi:10.1111/j.1538- 4632.1992.tb00261.x.
- Gottwald, Frank, und Karin Stein-Bachinger. 2015. *Landwirtschaft für Artenvielfalt: ein Naturschutzstandard für ökologisch bewirtschaftete Betriebe*. 1. Aufl. Berlin: WWF Deutschland.
- Heiner Kuhlmann, Christian Eling, und Lasse Kllingbeil. 2016. "Warum UAVs und warum jetzt?" In *UAV 2016 - Vermessung mit unbemannten Flugsystemen*. Bonn.
- Hendrik Wulf, Titia Mulder, Michael E. Schaepman, Armin Kellder, und Philip Jörg. 2014. "Remote Sensing of Soils". Zürich: Universität Zürich.
- Hijmans, Robert J. 2015. *raster: Geographic Data Analysis and Modeling*. [http://CRAN.R](http://CRAN.R-project.org/package=raster)[project.org/package=raster.](http://CRAN.R-project.org/package=raster) Zuletzt abgerufen am 09.01.2017
- Hötker, Hermann, und Christoph Leuschner. 2014. "Naturschutz in der Agrarlandschaft am Scheideweg". im Auftrag der Michael Otto Stiftung für Umweltschutz.
- Hunt, E. Raymond, C. S. T. Daughtry, Jan U. H. Eitel, und Dan S. Long. 2011. "Remote Sensing Leaf Chlorophyll Content Using a Visible Band Index". *Agronomy Journal* 103 (4): 1090. doi:10.2134/agronj2010.0395.
- Ines Seiler. 2013. "Gemeinsame Grundsätze des Bundes und der Länder für die Erteilung der Erlaubnis zum Aufstieg von unbemannten Luftfahrtsystemen gemäß § 16 Absatz 1 Nummer 7 Luftverkehrs-Ordnung (LuftVO)". Nachrichten für Luftfahrer. Bonn: Deutsche Flugsicherung.
- Jenks, George F., und Fred C. Caspall. 1971. "Error on Choroplethic Maps: Definition, Measurement, Reduction". *Annals of the Association of American Geographers* 61 (2): 217– 44. doi:10.1111/j.1467-8306.1971.tb00779.x.
- Julius Kühn-Institut. 2012. "Bewertung und Verbesserung der Biodiversität leistungsfähiger Nutzungssysteme in Ackerbaugebieten unter Nutzung von Indikatorvogelarten". Braunschweig: Leibniz-Zentrum für Agrarlandschaftsforschung (ZALF) e.V.
- Katja Gödeke, Maik Schwabe, Manuela Bärwollf, Karin Marschall, Thomas Hering, Joachim Degner, Hans Hochberg, und Catharina Druckenbrod. 2014. "Produktionsintegrierte Kompensation(PIK) - Maßnahmenvorschläge". Thüringer Landesanstalt für Landwirtschaft.
- Kirmer, Anita, Daniel Jeschke, Kathrin Kiehl, und Sabine Tischew. 2014. *Praxisleitfaden zur Etablierung und Aufwertung von Säumen und Feldrainen*. 1. Auflage. Bernburg: Hochschule Anhalt, Hochschulbibliothek.
- Landis, J. Richard, und Gary G. Koch. 1977. "The Measurement of Observer Agreement for Categorical Data". *Biometrics* 33 (1): 159. doi:10.2307/2529310.
- Liebisch, Frank, Norbert Kirchgessner, David Schneider, Achim Walter, und Andreas Hund. 2015. "Remote, Aerial Phenotyping of Maize Traits with a Mobile Multi-Sensor Approach". *Plant Methods* 11 (1): 9. doi:10.1186/s13007-015-0048-8.
- Lillesand, Thomas M., Ralph W. Kiefer, und Jonathan W. Chipman. 2008. *Remote sensing and image interpretation*. 6th ed. Hoboken, NJ: John Wiley & Sons.
- Michael J. de Smith, Michael F. Goodchild, und Paul A. Longley. 2015. *Geospatial Analysis A Comprehensive Guide to Principles, Techniques and Software Tools*. Winchelsea Press.
- Michael Reich, Michael Rode, und Nana Wix. 2016. "Nutzungsorientierte Ausgleichsmaßnahmen bei der Biogasproduktion - Untersuchungen zur Effektivität von nutzungsintegrierten Maßnahmen zur Kompensation von Eingriffen am Beispiel von Blühstreifen". Abschlußbericht Forschungsvorhaben. Hannover: Leibniz Universität Hannover.
- Motohka, Takeshi, Kenlo Nishida Nasahara, Hiroyuki Oguma, und Satoshi Tsuchida. 2010. "Applicability of Green-Red Vegetation Index for Remote Sensing of Vegetation Phenology". *Remote Sensing* 2 (10): 2369–87. doi:10.3390/rs2102369.
- Olofsson, Pontus, Giles M. Foody, Martin Herold, Stephen V. Stehman, Curtis E. Woodcock, und Michael A. Wulder. 2014. "Good Practices for Estimating Area and Assessing Accuracy of Land Change". *Remote Sensing of Environment* 148 (Mai): 42–57. doi:10.1016/j.rse.2014.02.015.
- R Core Team. 2014. *R: A Language and Environment for Statistical Computing*. Vienna, Austria: R Foundation for Statistical Computing. [http://www.R-project.org/.](http://www.R-project.org/) Zuletzt abgerufen am 09.01.2017
- Rabosky, D. L., M. C. Grundler, C. J. Anderson, P. O. Title, J. J. Shi, J. W. Brown, H. Huang, und J. G. Larson. 2014. "BAMMtools: an R package for the analysis of evolutionary dynamics on phylogenetic trees". *Methods in Ecology and Evolution* 5: 701–7.
- Rucon Engineering. 2017. "GreenDrones". *Produkte Rucon Engineering*. [http://rucon.de/produkte](http://rucon.de/produkte-service.html)[service.html.](http://rucon.de/produkte-service.html) Zuletzt abgerufen am 09.01.2017
- Tom Baker. 2007. "Changing the Sample Size for Map Classifications". *GIS Education Community*. Dezember 10. [https://blogs.esri.com/esri/gisedcom/2007/10/12/changing-the-sample-size](https://blogs.esri.com/esri/gisedcom/2007/10/12/changing-the-sample-size-for-map-classifications/)[for-map-classifications/.](https://blogs.esri.com/esri/gisedcom/2007/10/12/changing-the-sample-size-for-map-classifications/) Zuletzt abgerufen am 09.01.2017
- Tony Morris. 2009. "Hoffnung im Getreidefeld: Feldlerchenfenster". *Der Falke* 8 (56).
- Traxler, Andreas. 1997. Handbuch des vegetationsökologischen Monitorings, Methoden, Praxis, angewandte Projekte / Andreas Traxler ; Teil A. Wien: Umweltbundesamt.
- Viña, Andrés, Anatoly A. Gitelson, Anthony L. Nguy-Robertson, und Yi Peng. 2011. "Comparison of Different Vegetation Indices for the Remote Assessment of Green Leaf Area Index of Crops". *Remote Sensing of Environment* 115 (12): 3468–78. doi:10.1016/j.rse.2011.08.010.
- Wolfgang Riedel, Horst Lange, Eckhard Jedicke, und Markus Reinke. 2016. *Landschaftsplanung*. Springer Spektrum.

### Anhang

<span id="page-35-0"></span>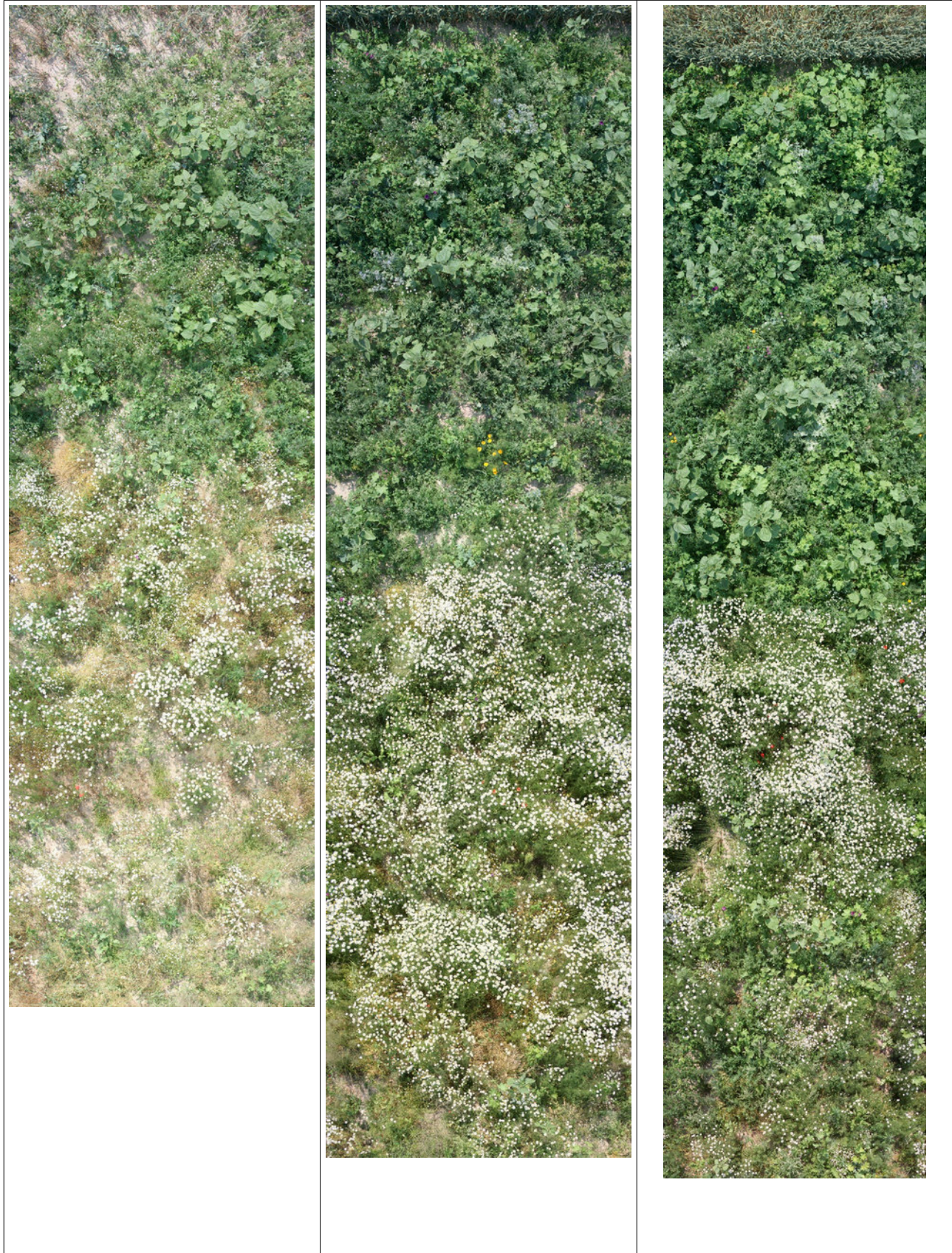

Abbildung 23: Zusammengesetzte Aufnahmen der drei Blühstreifen 1 bis 3 v.L.n.R.

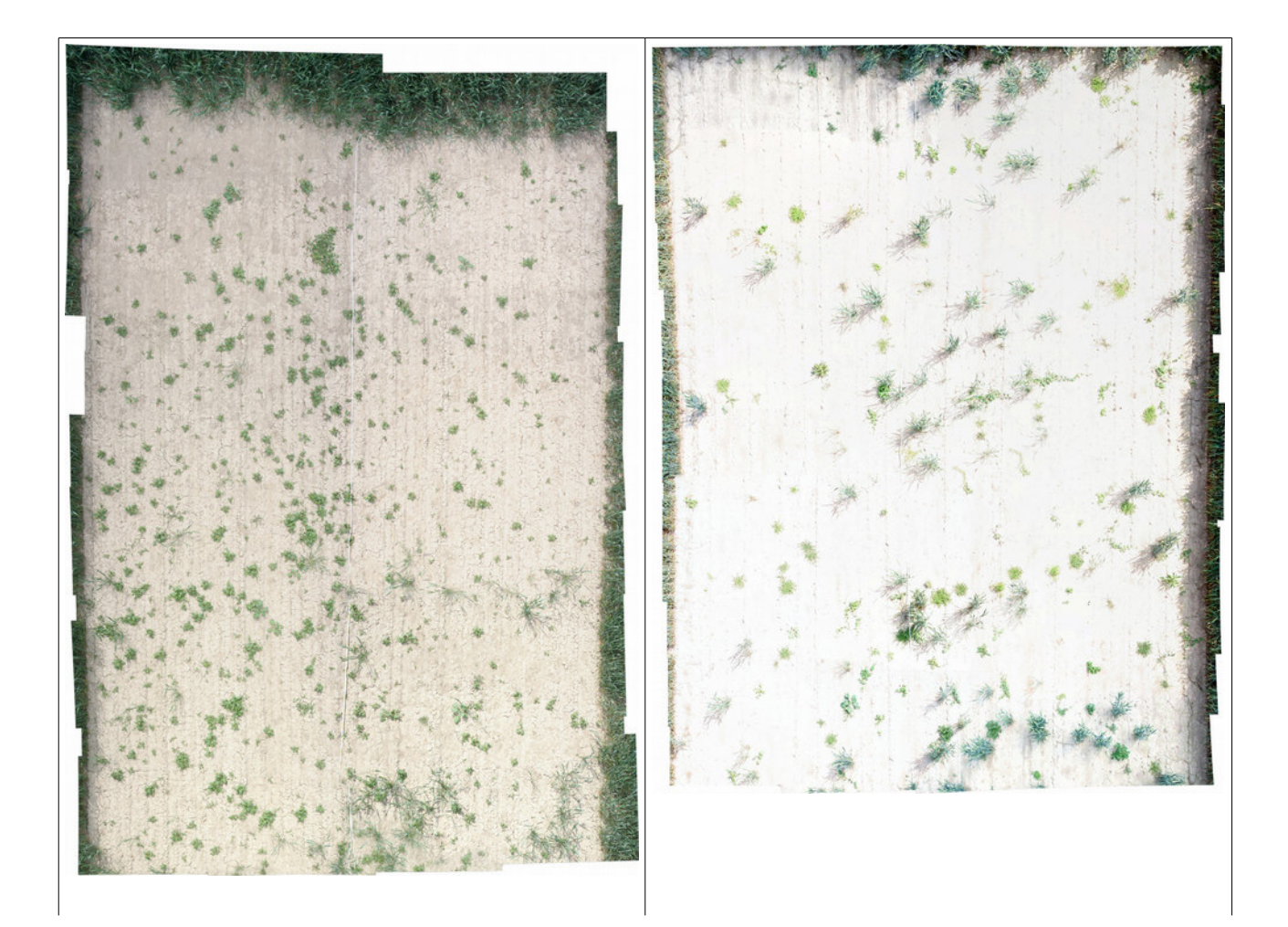

<span id="page-37-0"></span>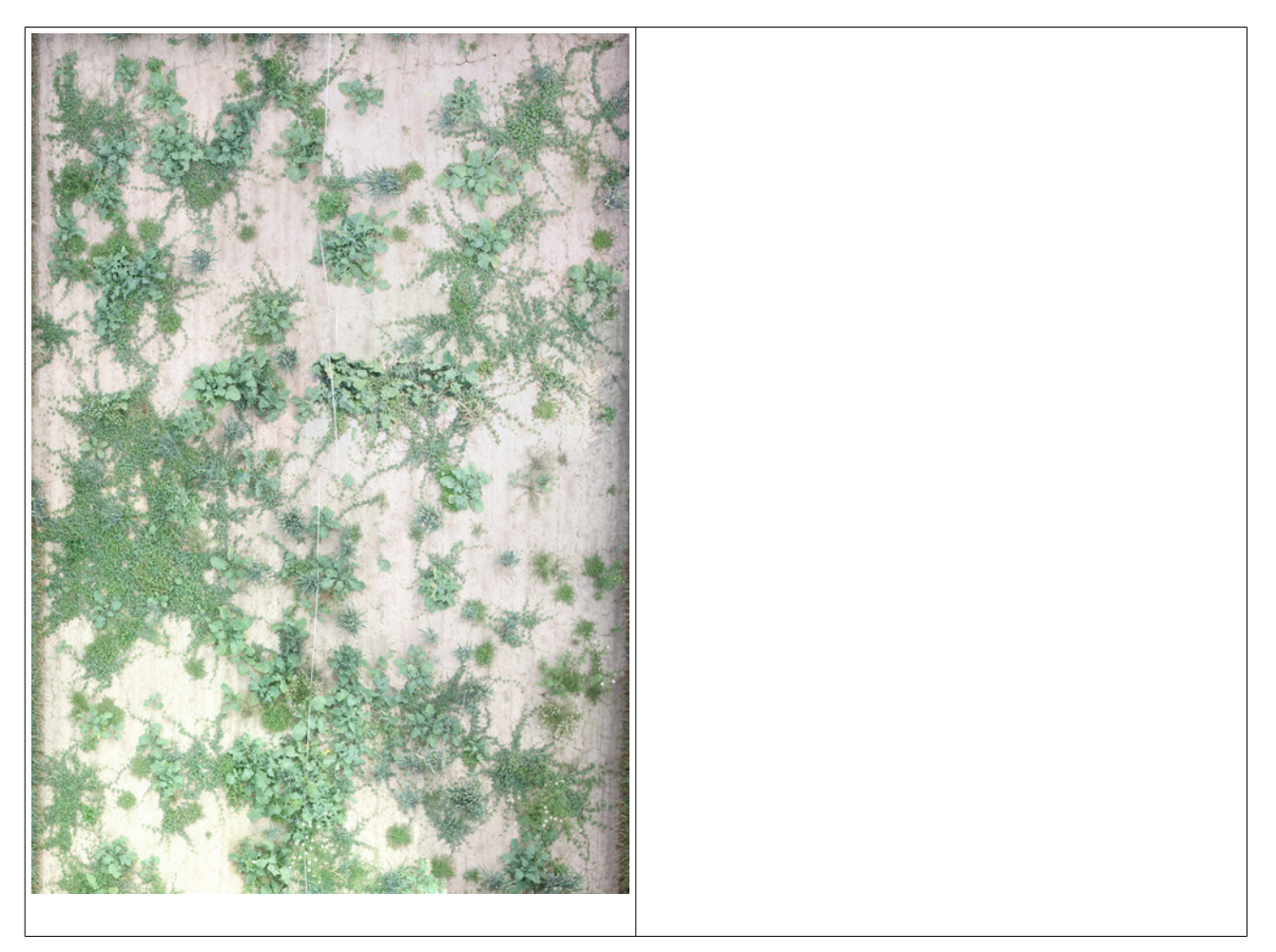

*Abbildung 24: zusammengesetzte Aufnahmen der Lerchenfenster, erste Zeile Lerchenfenster 1 und 2; darunter Lerchenfenster 3*